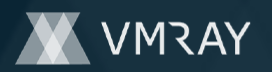

# **MALICIOUS**

Classifications: Injector

Threat Names: -Verdict Reason: -

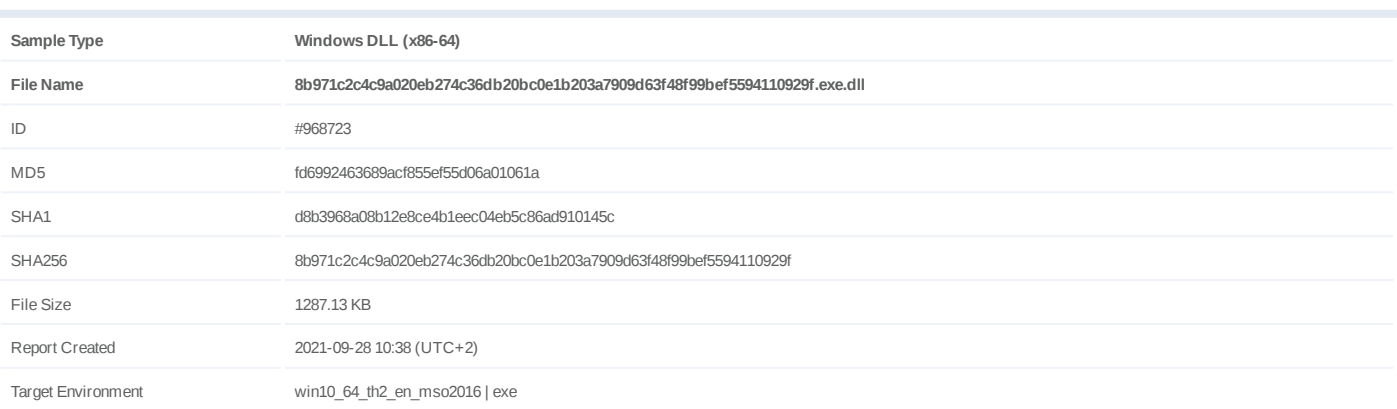

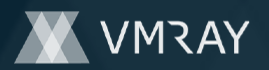

# **OVERVIEW**

**VMRay Threat Identifiers (9 rules, 51 matches)**

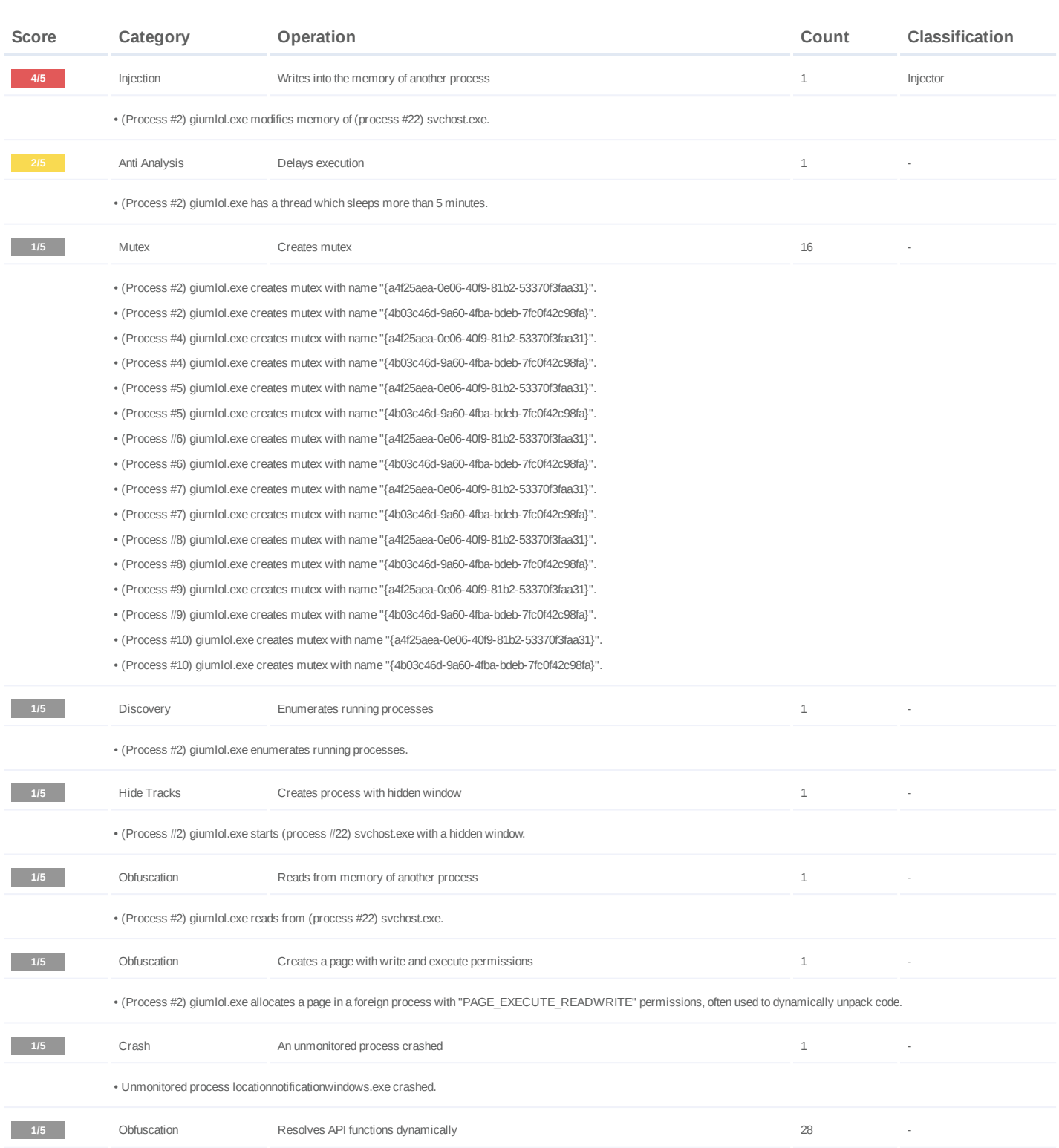

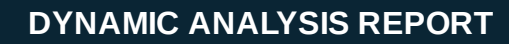

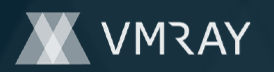

#2444587

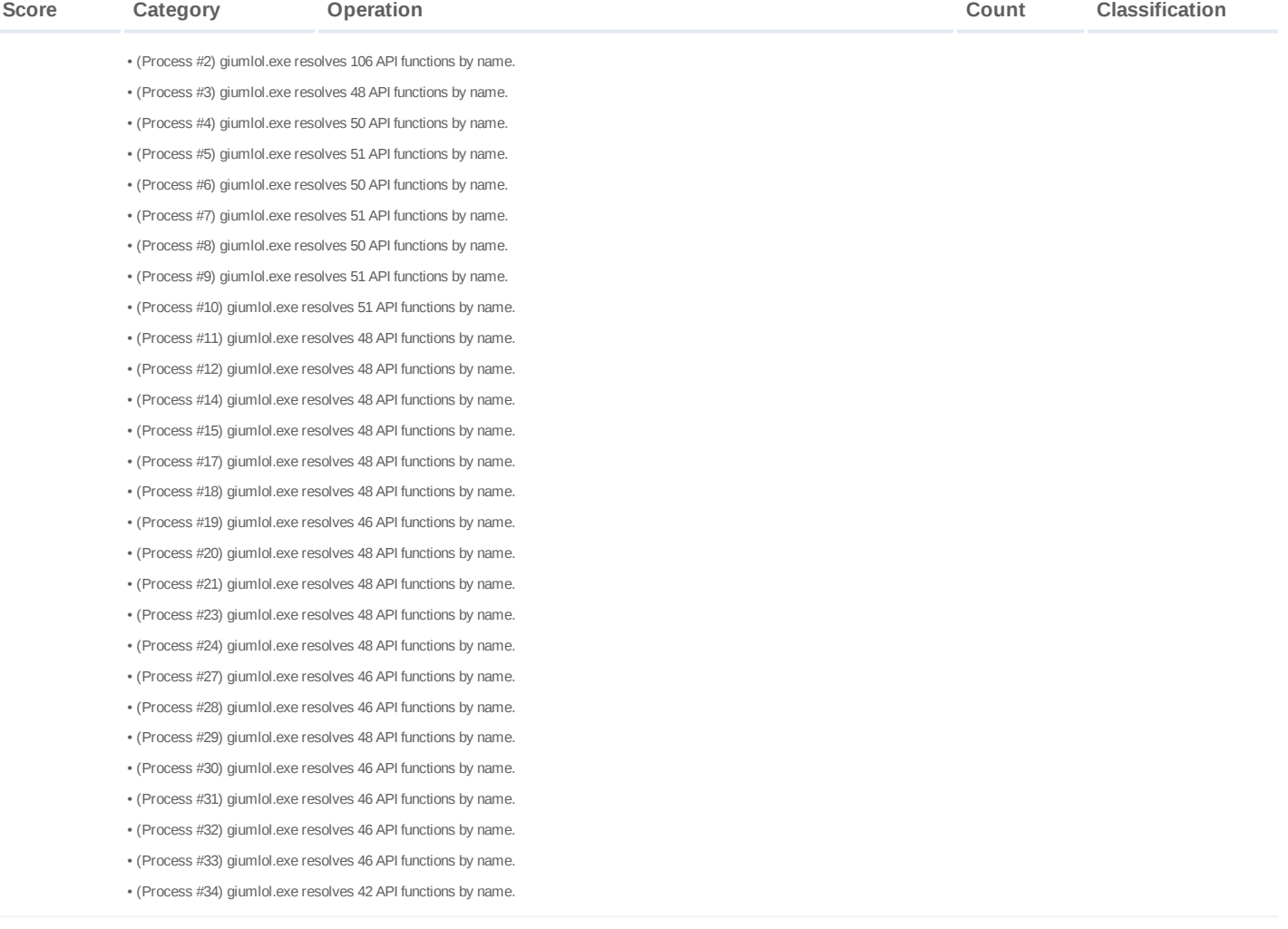

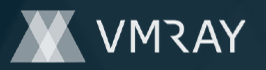

#### **Mitre ATT&CK Matrix**

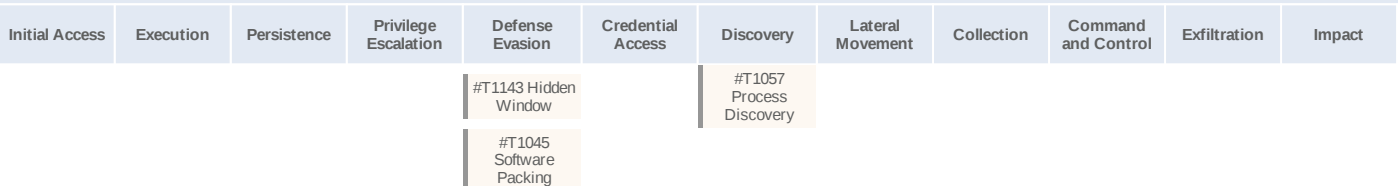

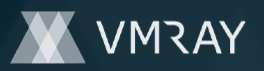

# **Sample Information**

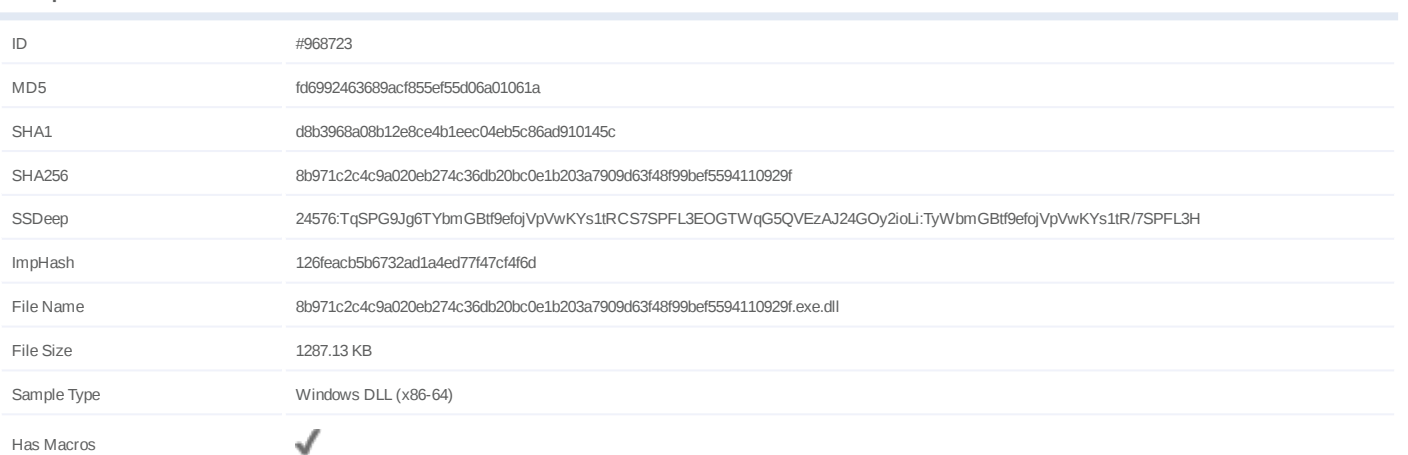

# **Analysis Information**

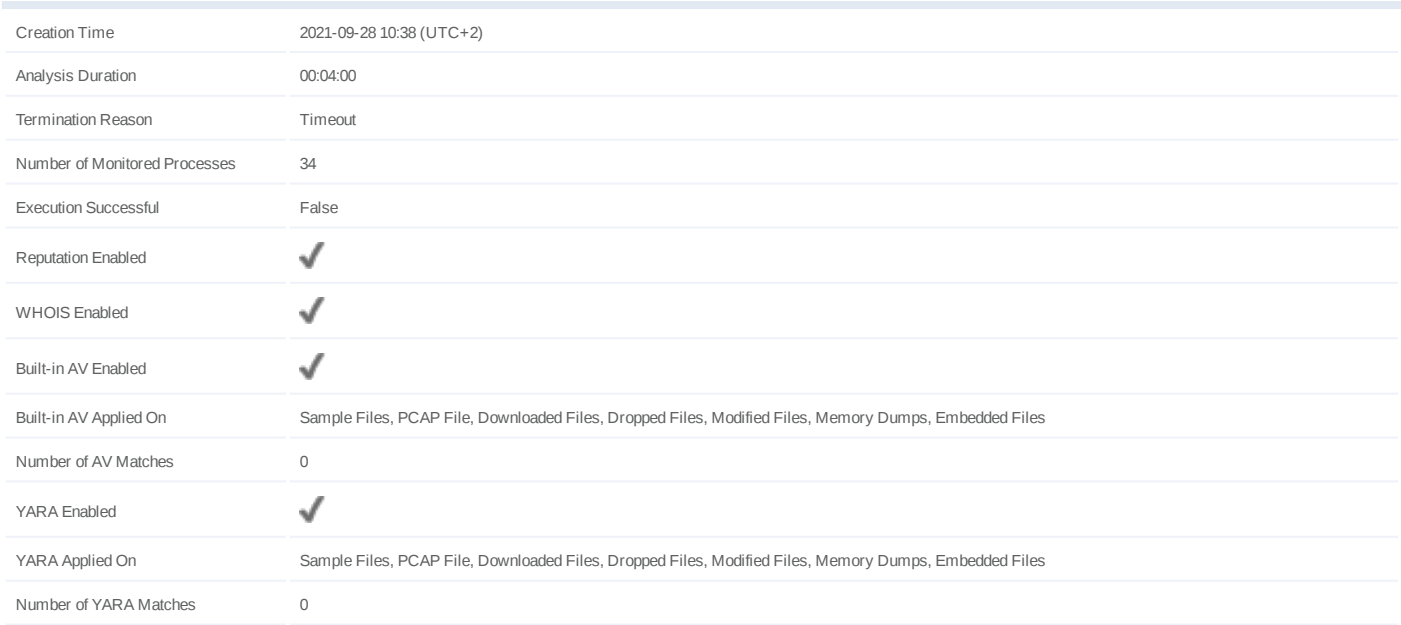

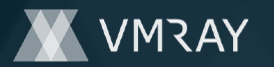

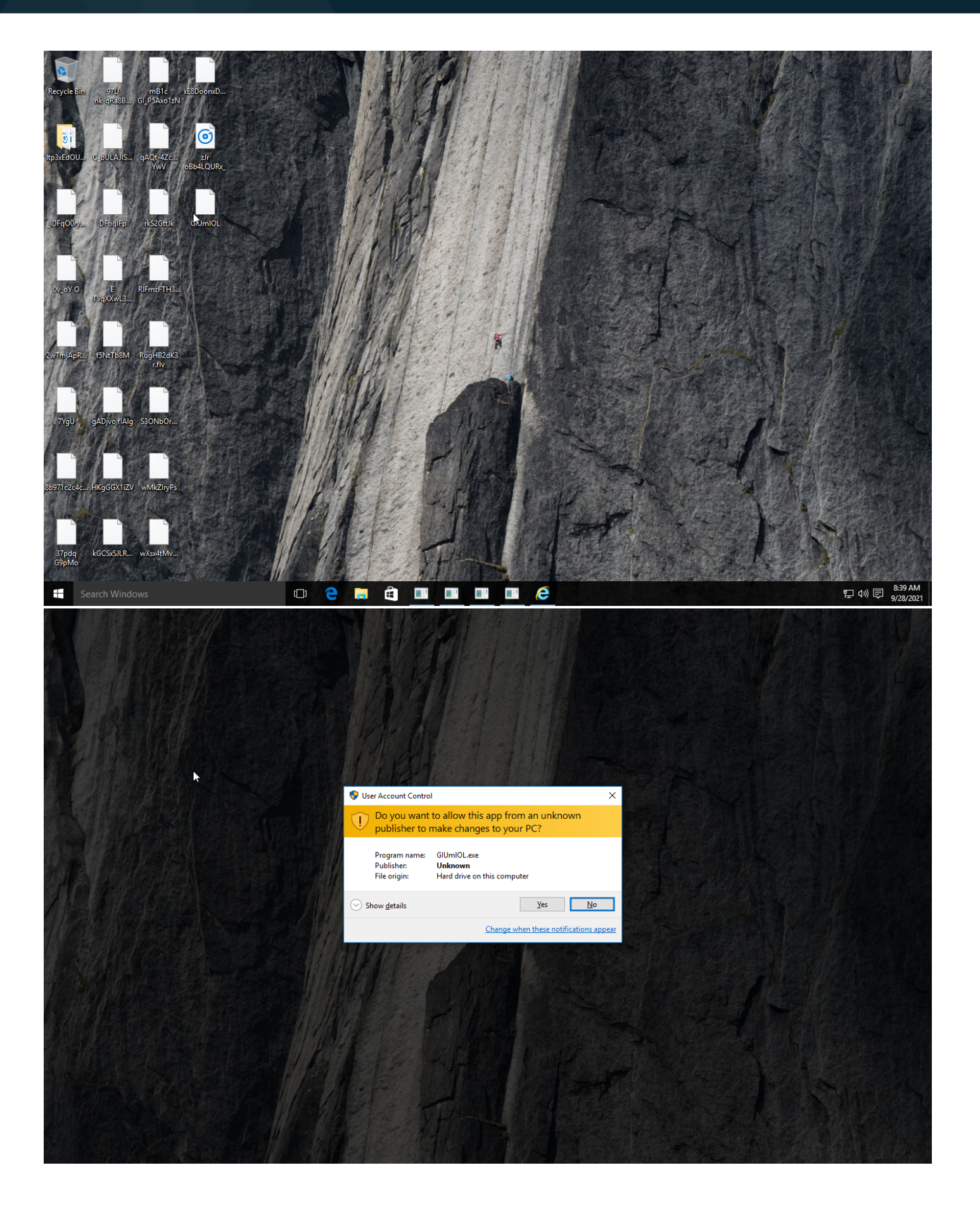

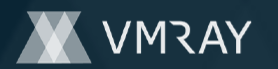

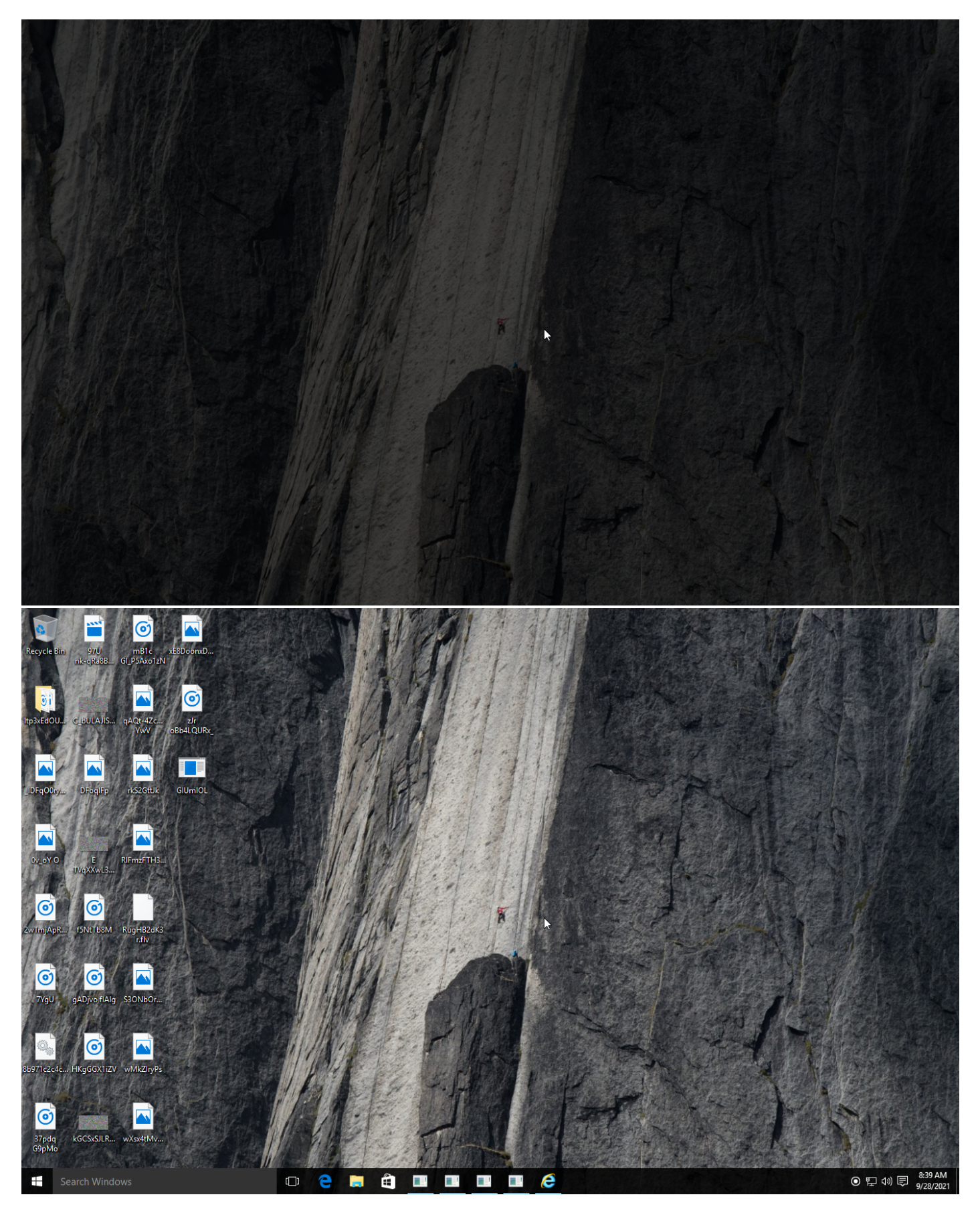

Screenshots truncated

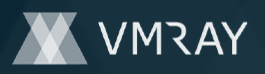

# **NETWORK**

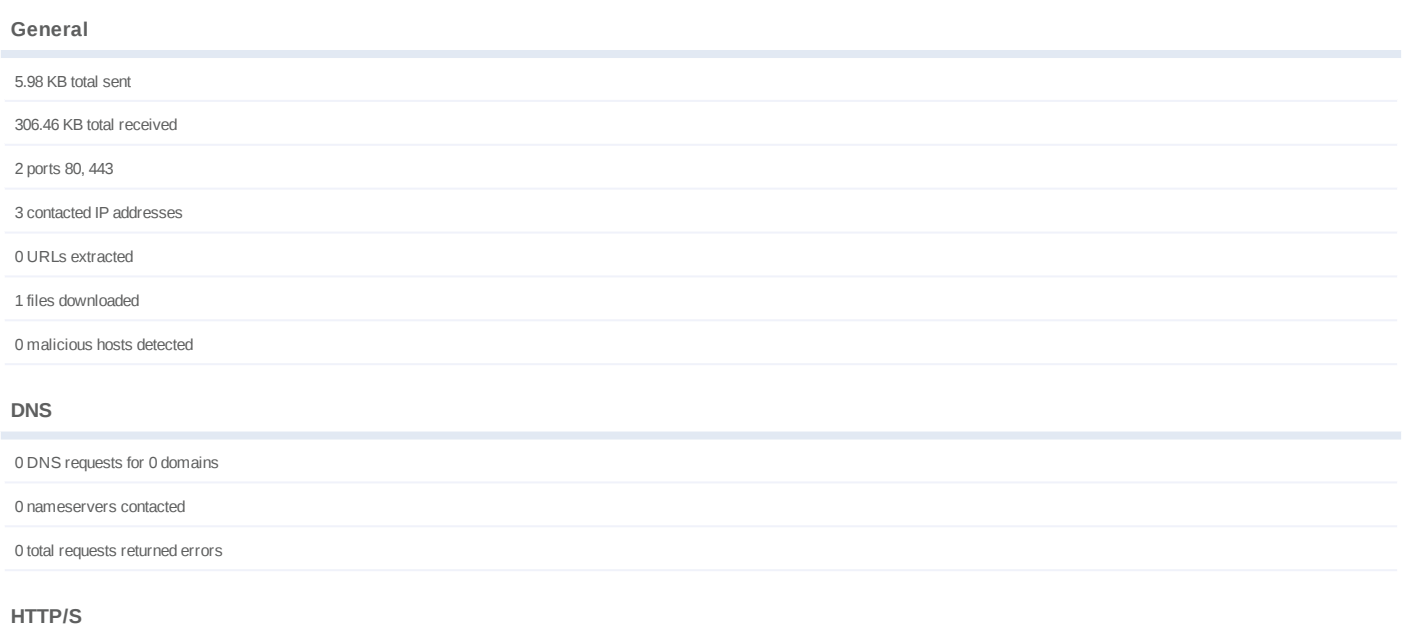

41 URLs contacted, 36 servers

36 sessions, 5.98 KB sent, 306.46 KB received

# **HTTP Requests**

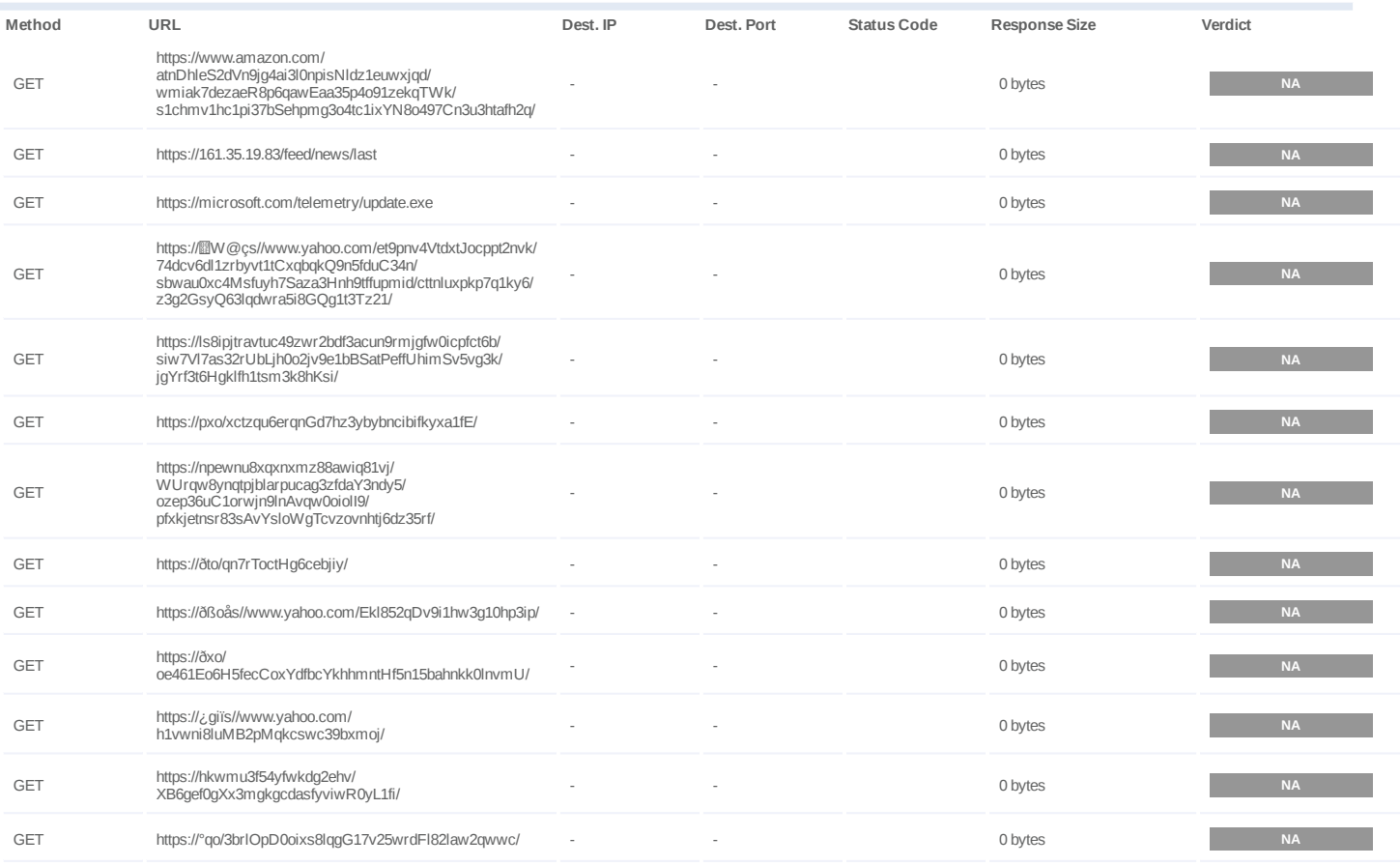

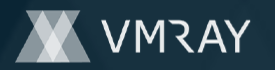

# **DYNAMIC ANALYSIS REPORT**

#2444587

| Method     | URL                                                                                                    | Dest. IP                 | Dest. Port | <b>Status Code</b> | <b>Response Size</b> | Verdict   |
|------------|----------------------------------------------------------------------------------------------------|--------------------------|------------|--------------------|----------------------|-----------|
| <b>GET</b> | https://hjxnva1u5w4syy567euoov1v68n72yrpim4tg/<br>gHg8qblf5nvdouaA32i8lt1kr43gh1v73rbwcxiBYOc79x4/6ez<br>rzW2hhS5oylxNGXSieXqxi10hzcb9c8x1d/<br>aGj28dsNT4h23ebm9x8khUAwkchn51ib3g4e6aAbk8tx5va9/         |                          |            |                    | 0 bytes              | <b>NA</b> |
| <b>GET</b> | https://b-ÿ <sup>3</sup> s//www.yahoo.com/<br>v2tpk6p0lqo2umlxxgyhAsgvLwgc/<br>bWsQjIolF9frut2po7ZOg73b01b5ypb07yn2vb86h5Mrtm/<br>S79p4cjrh6ob26bg7z6geremdj2qnajs81W/<br>49u4kCbl9y5pa1si/               |                          |            |                    | 0 bytes              | <b>NA</b> |
| GET        | https://ðzo/nDf6FidRrKk8MzeKsy/                                                                                                    |                          |            |                    | 0 bytes              | NA        |
| <b>GET</b> | https://0no/n8t8B1shqvywkanvE2ecrdCyfE6Krj8J0n/                                                                                                    |                          |            |                    | 0 bytes              | <b>NA</b> |
| GET        | https://ðxo/<br>1uuy9cJlZtccvp8as2vO814x8H74fd85bjjraCyk8ko/                                                                                                    |                          |            |                    | 0 bytes              | NA        |
| <b>GET</b> | https://p#图/<br>vjY0hy4muwr1b4cb6Hyecjdl0d5sq4wygmqok94/<br>inkUr2a8MUfwgtwzcD31jPlicy/<br>99iacgPLqPgngqeYhOt3o2zs/<br>44qcimHSv0yu0njdd7mn493xi9mXmdeR089sV8/4Dmkixn<br>tB2azemrzse/                    |                          |            |                    | 0 bytes              | <b>NA</b> |
| <b>GET</b> | https://°nm/94qVnv5yops1culQ2ujxx0s8yfmwh5mDaos8v/<br>ttl6sogo3pw3t43Zsq56pnvd0mnjc/<br>wKES2qes5eqmudus1t3myshruzilivh/<br>HtaZzIHoJkh0xjsG7Hqu0p1z1obhhed2ly9fNmt7qo/                                   |                          |            |                    | 0 bytes              | <b>NA</b> |
| GET        | https://°to/0oashwFumtS3cbsuf/                                                                                                    | $\overline{\phantom{a}}$ | ÷,         |                    | 0 bytes              | NA        |
| GET        | https://0no/k4reez13JmrVay3y3uee2879/                                                                                                    |                          |            |                    | 0 bytes              | NA        |
| GET        | https://ÿ±j»s//www.yahoo.com/<br>lwf41ov1ulo10Kahakx8kt0dhmtVplNXWg6Etefelr4v/                                                                                                    |                          |            |                    | 0 bytes              | NA        |
| GET        | https://pyo/g8gxeq9drqwefzv1vT6gxU/                                                                                                    |                          |            |                    | 0 bytes              | NA        |
| <b>GET</b> | https://lm/9cdvoGy2zYNdvxuT06an2TlxA9/<br>wp1locUeVeSuroipgp9vja32Hlk1rwwj1j/<br>p7Evgdy9d2m27vyvWpmdk7apC08fbffxyT0u0/<br>k2Vqtp9hfufqgcwmU3hvcqvdia85s35hhnKhghhtygfMx2fa/                              |                          |            |                    | 0 bytes              | <b>NA</b> |
| <b>GET</b> | https://ðpo/<br>fsQmz3uwqinx0rhyofn9v5U3z2wwj3ix0d8vpwtsy2b4o99/                                                                                                    |                          |            |                    | 0 bytes              | <b>NA</b> |
| GET        | https://pwo/<br>a2xmmupuc7dwyiyHx8NP7gsi4kC3fug7dfwnE5gZl/                                                                                                    |                          |            |                    | 0 bytes              | NA        |
| <b>GET</b> | https://oixzs//www.yahoo.com/<br>91215cV14Ta719pDepto54H2Z/<br>wb205jz69i9fenRL86w4k4k9gsi20Y1tvg4260PuzNt49tJ/<br>ZygwcrWh91jvzOHPzN6kBgN/1ef2ygh926nxm4Qg/                                              |                          |            |                    | 0 bytes              | <b>NA</b> |
| <b>GET</b> | https://p# 图/b5bgci33g1ieKv2ueoSs7f8rtotrqQuOt/<br>6n7ezHv48Cz437kibquEA6k1f62w3/6Gg0evnAhn3vk7jype9<br>xYxtpr1i5Ljkyelsu2zr0tWm2sz08/1vQwyJnPr0m55it32kE/<br>p0e0fih0hlzbqCrqAn8Kip384qoolsfb9l6lh2p4ge/ |                          |            |                    | 0 bytes              | <b>NA</b> |
| <b>GET</b> | https://lm/gg71fwreHoY8xrb7xuganudzVq3/<br>abue7jomwlgp1umo12gFj09nbmc2pcbszmC/<br>d8E997c25e8Ci0gjIYimmzs4va2epxx88ho4cok6uzsH/<br>eZus9eeb0aem56BBV58Z1ssU3rv872xqwr4lf920h5bijt/                       |                          |            |                    | 0 bytes              | <b>NA</b> |
| GET        | https://ppm/<br>Ylc0tgt1szzpsujnwgVjrrrk3R6PH9jg8lzoKdi4/6flO4gzu0of8<br>vowcZdbShtrcSx/v4ow3qd8nrin2dxgrkqk3s7At3opmc33yk<br>h/ZrHpxC9rs8ihX8n4j8r2w0gok2mpji9psa4r9893s46f8qce/                         |                          |            |                    | 0 bytes              | <b>NA</b> |
| GET        | https://z73/4ys//www.yahoo.com/<br>c8qtrd464ae9yw440vtjxsvuyhrg5aKBq33luwkmWw/<br>Pceg4es1hjg8agrvowyv9r1t4vlkdvavdmm8pqc5l4dhVt/<br>po4bb48bitxm6xbv189oW1iox1w4yZuw7rotZzTgzq69sl/                      |                          |            |                    | 0 bytes              | <b>NA</b> |
| GET        | https://¦-ees//www.yahoo.com/2fifs1Uo49H9t7jvcp3/<br>km4bjs2wvkfXq7zecvisy2LVcql0vjvPfa/                                                                                                    |                          |            |                    | 0 bytes              | <b>NA</b> |
| GET        | https://0uo/p9nsfLg624gyL7bfzr3D2vdzy/                                                                                                    |                          |            |                    | 0 bytes              | $\sf NA$  |
| GET        | https://nemi3sj9tghpeh94z1rxo/<br>nKSX8gThsdbev7cZz4Ac6r76rhJwlDdYqfQiSe2w4lmmu8i<br>χ/<br>zmX32a0Sg9pn042tQ7pbi511a5qufrasyyWoc5/1gttxegZN6<br>3j56eK3ahn7rrhebq5mtvB793oleD5Jw/                         |                          |            |                    | 0 bytes              | <b>NA</b> |

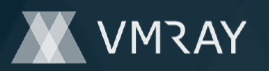

# **DYNAMIC ANALYSIS REPORT**

#2444587

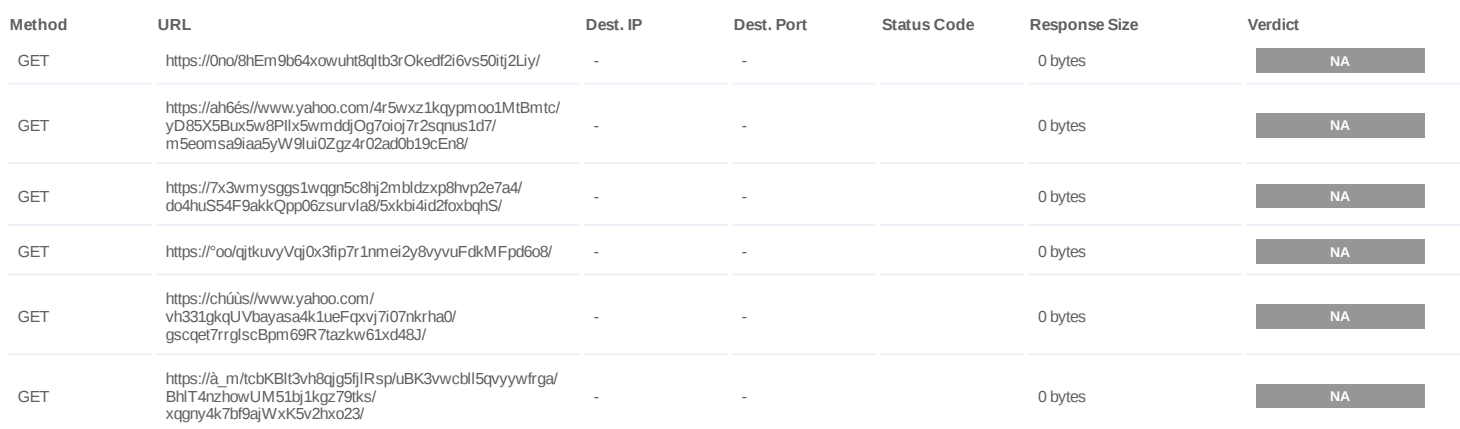

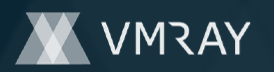

# **BEHAVIOR**

**Process Graph**

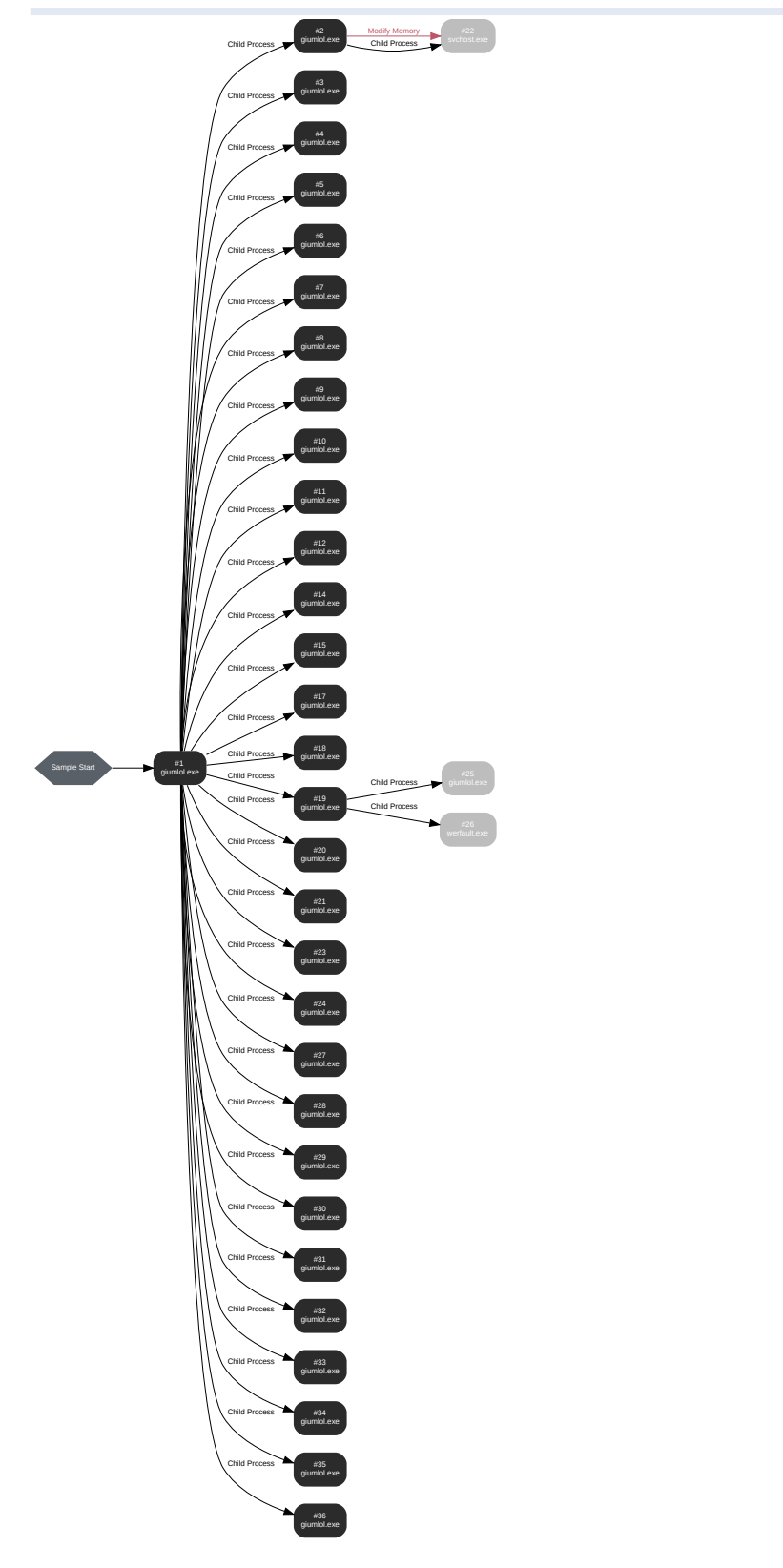

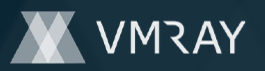

# **Process #1: giumlol.exe**

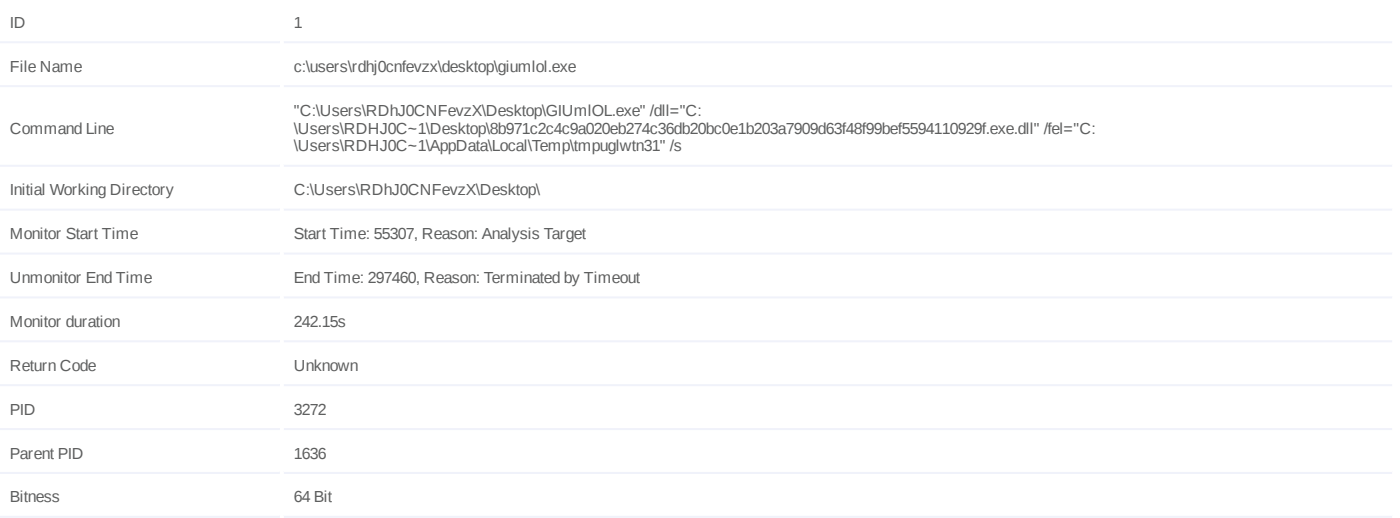

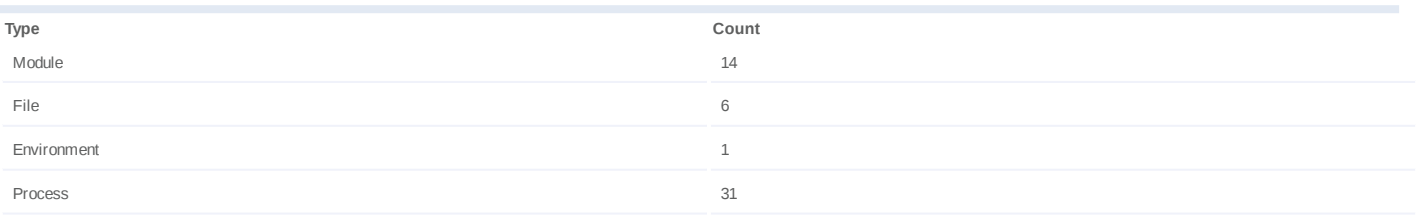

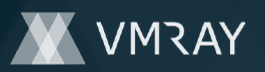

# **Process #2: giumlol.exe**

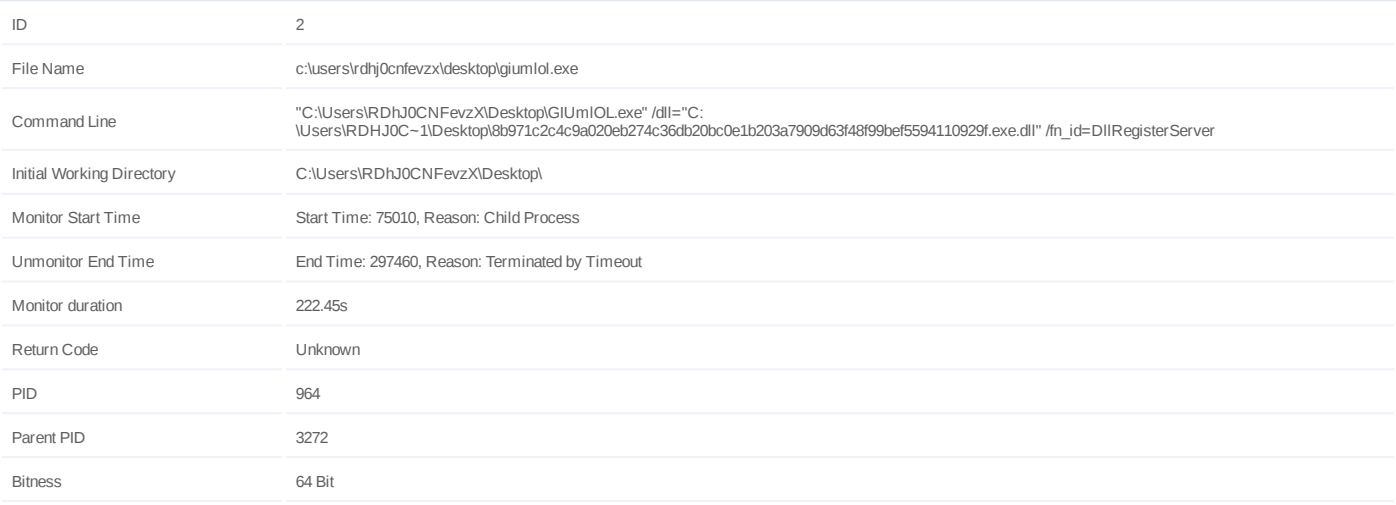

# **Dropped Files (2)**

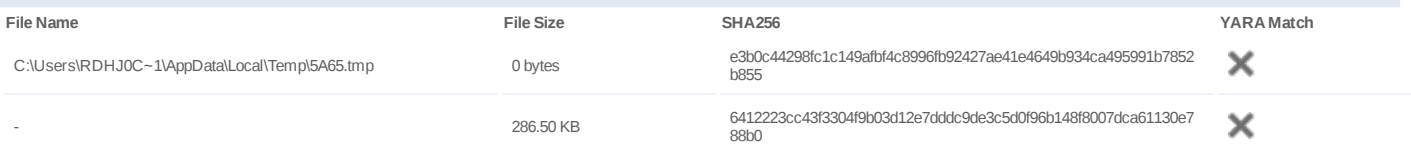

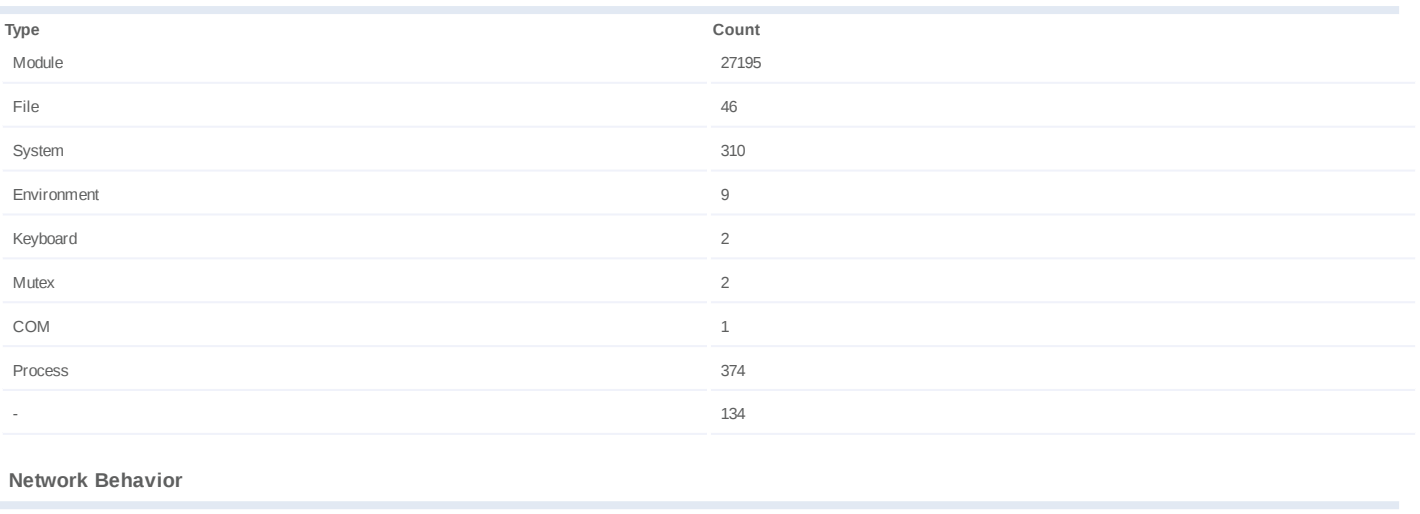

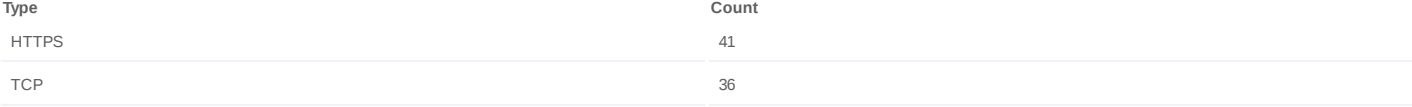

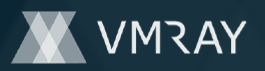

# **Process #3: giumlol.exe**

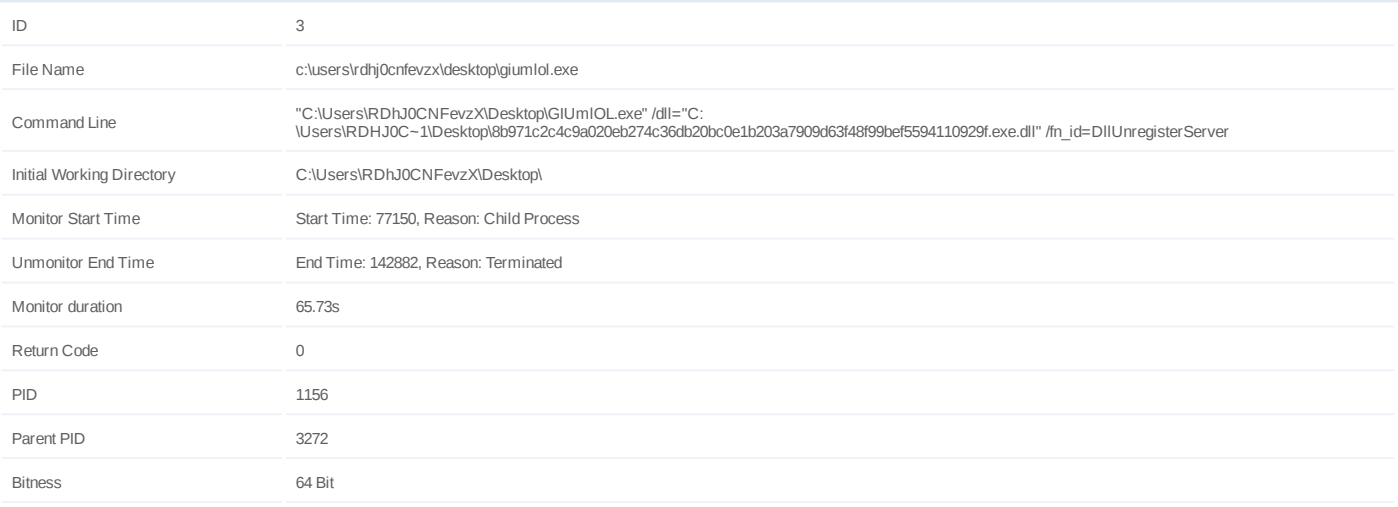

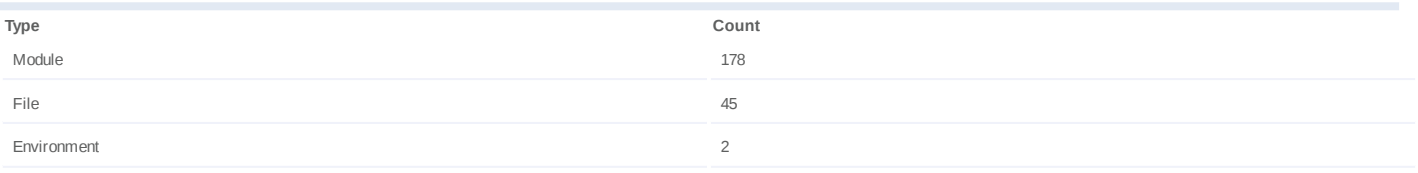

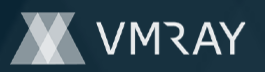

# **Process #4: giumlol.exe**

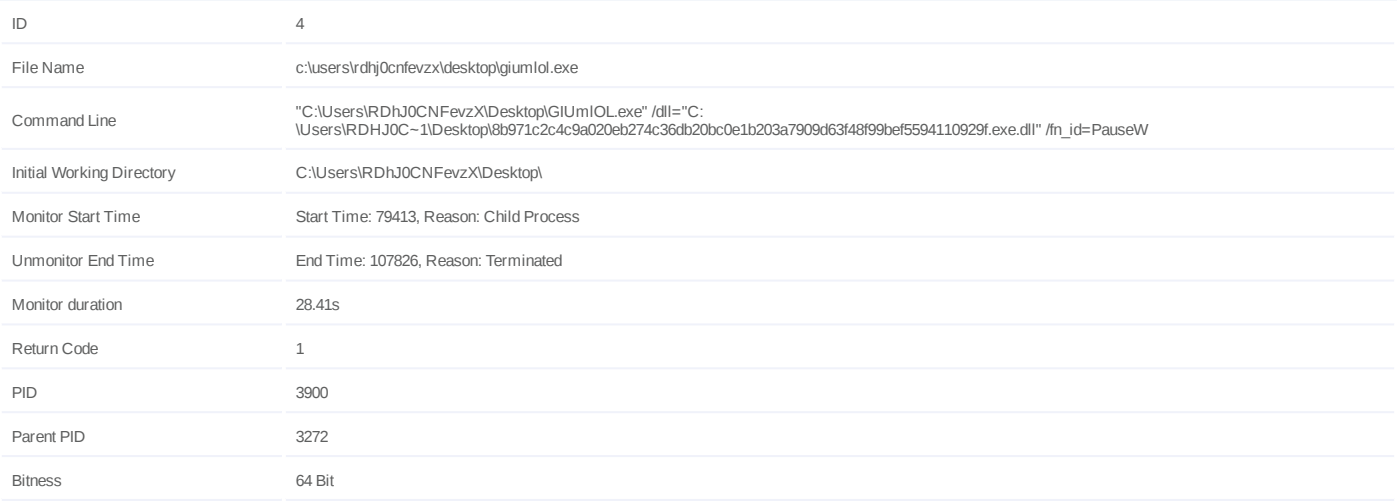

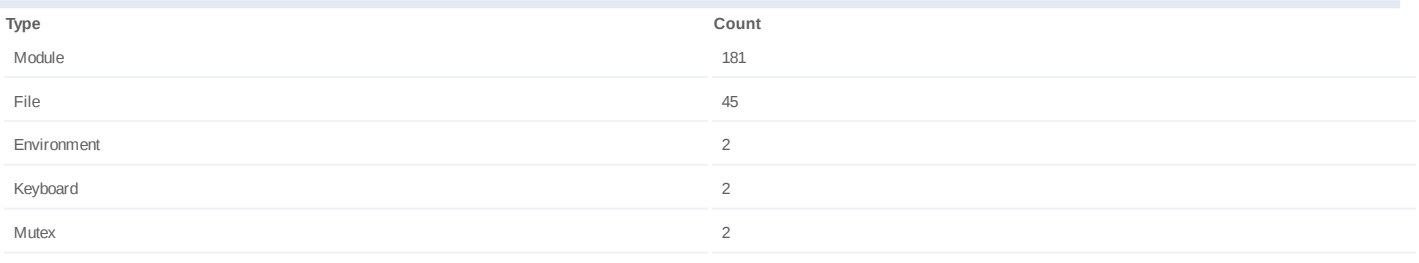

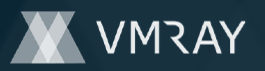

# **Process #5: giumlol.exe**

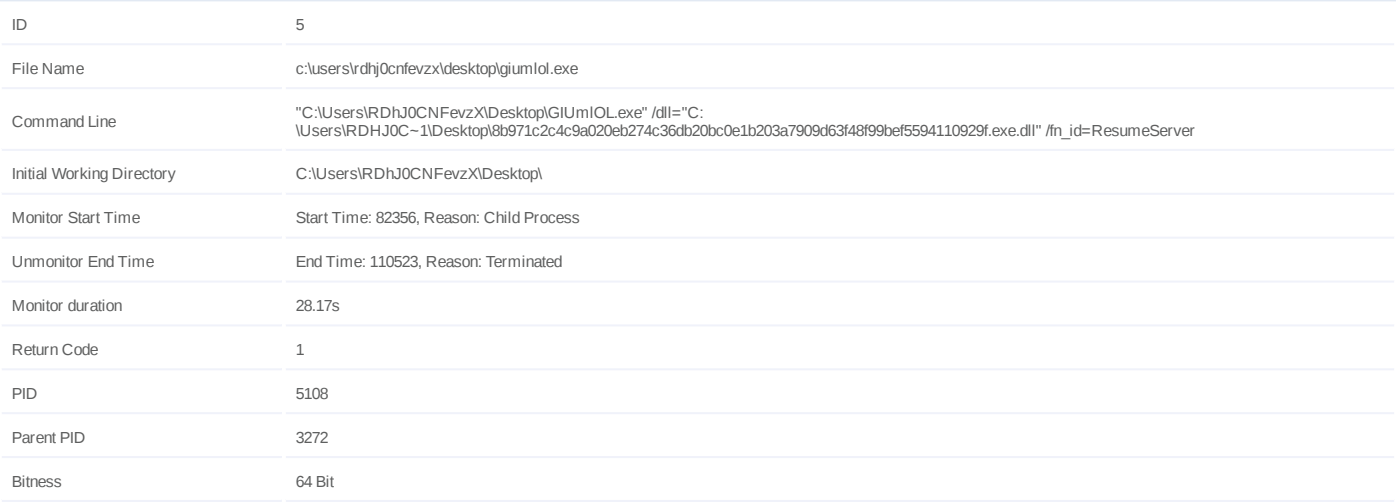

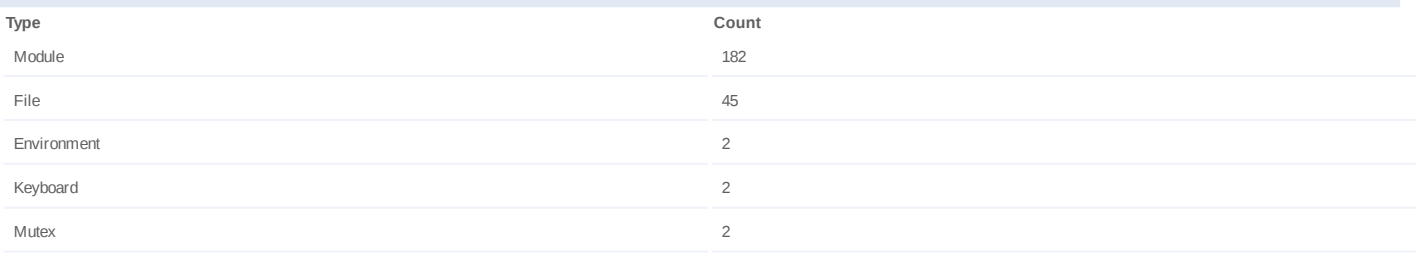

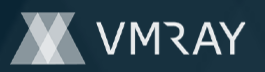

# **Process #6: giumlol.exe**

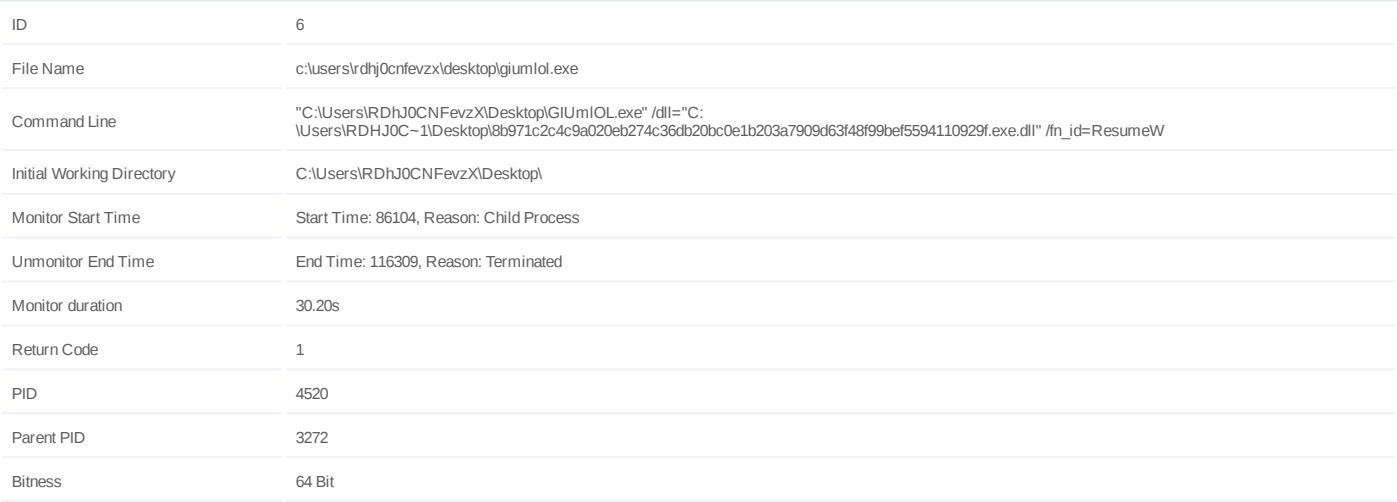

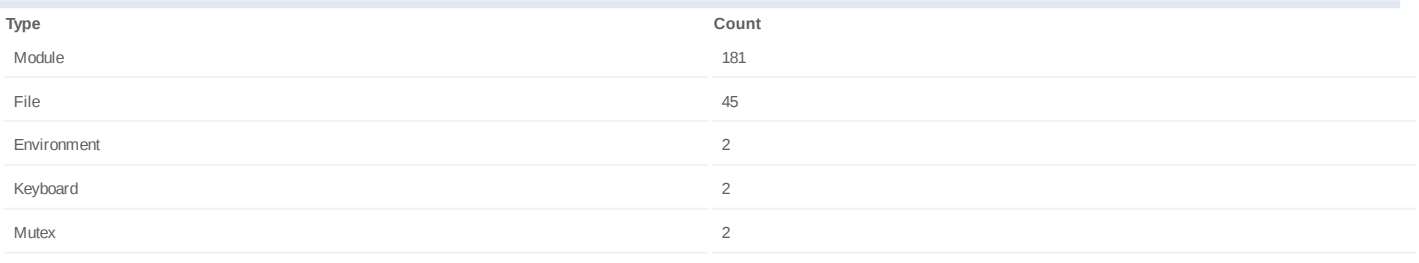

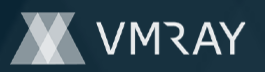

# **Process #7: giumlol.exe**

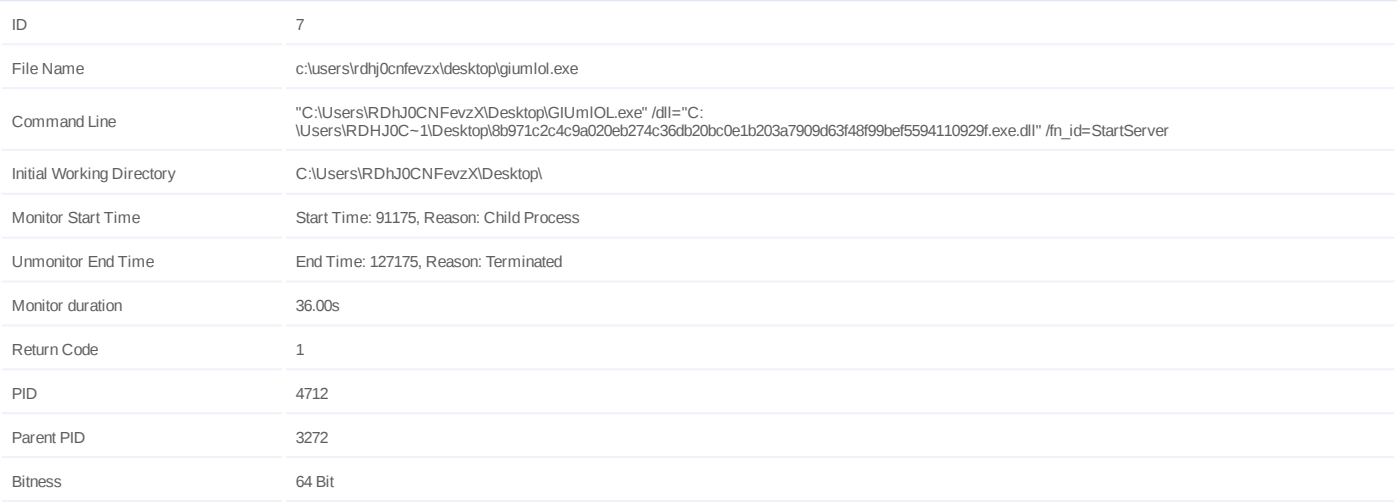

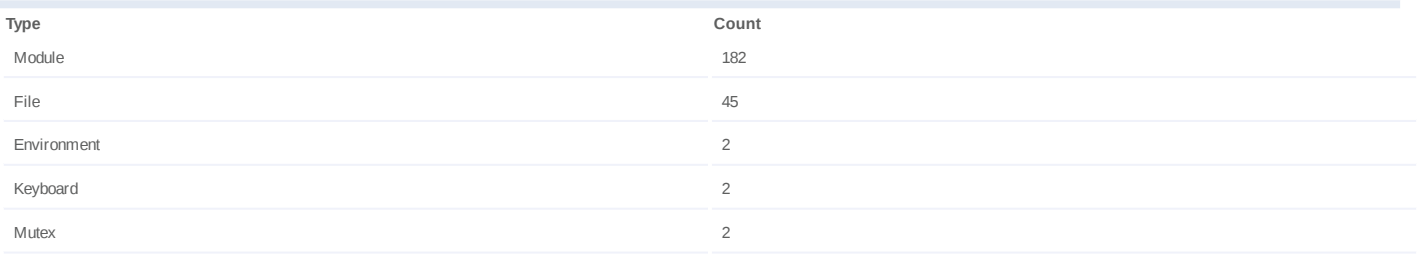

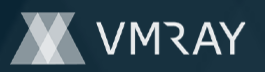

# **Process #8: giumlol.exe**

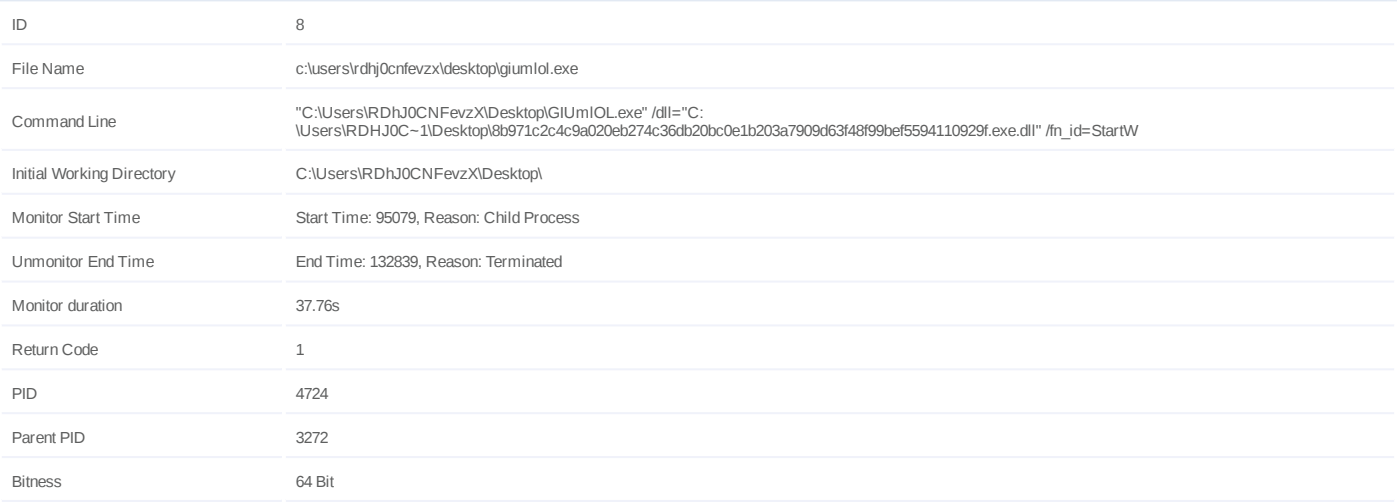

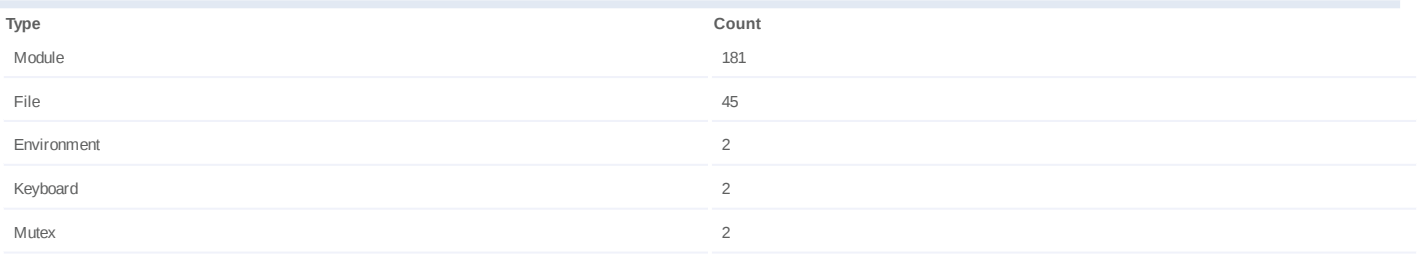

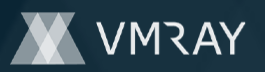

# **Process #9: giumlol.exe**

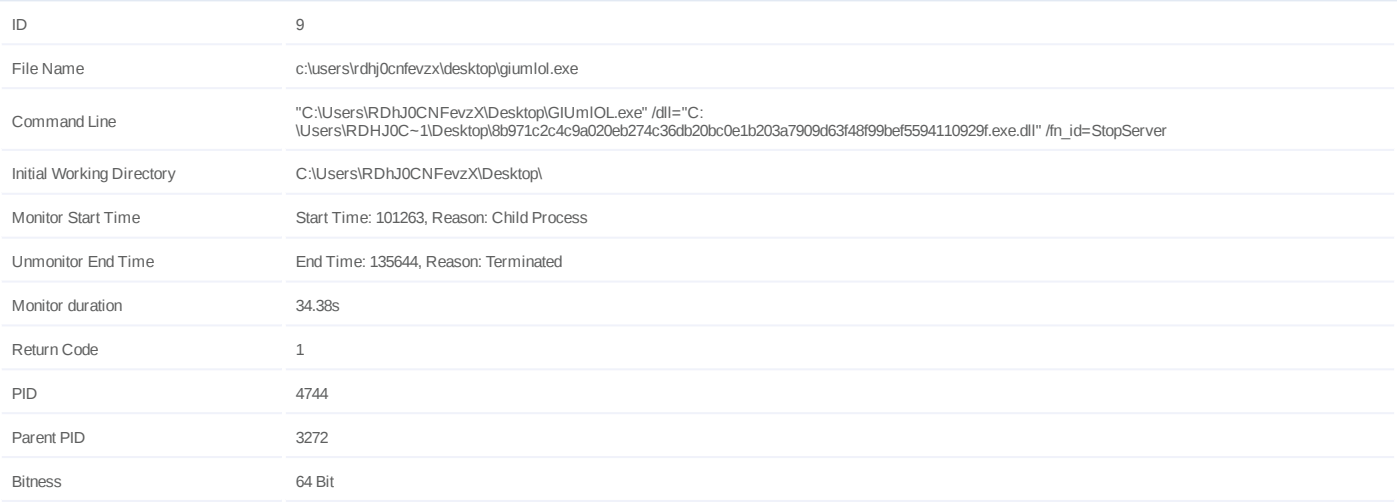

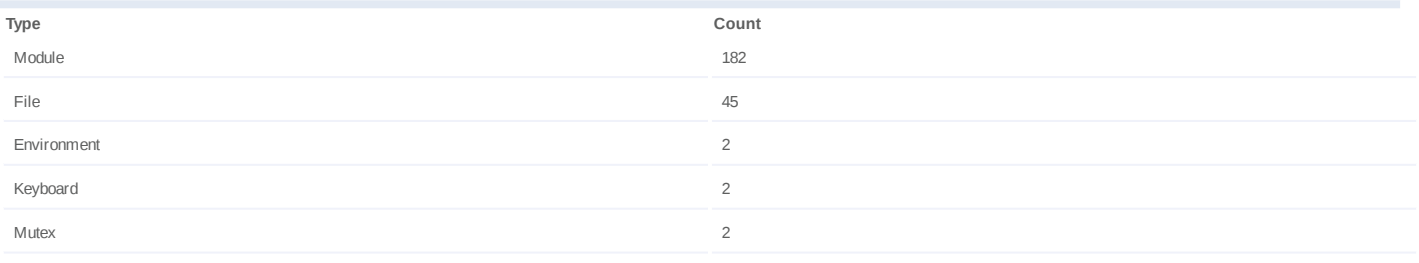

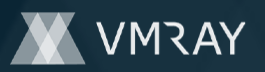

# **Process #10: giumlol.exe**

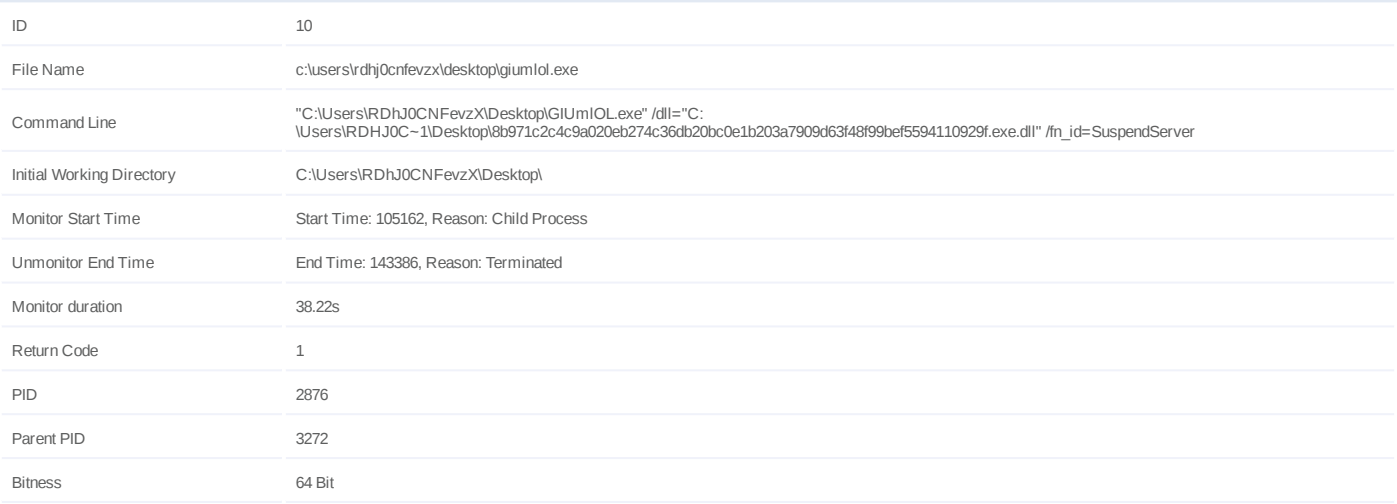

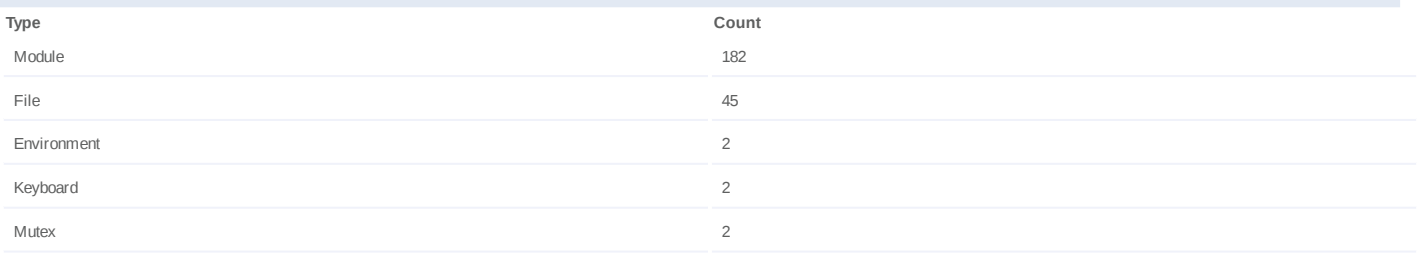

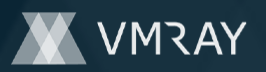

# **Process #11: giumlol.exe**

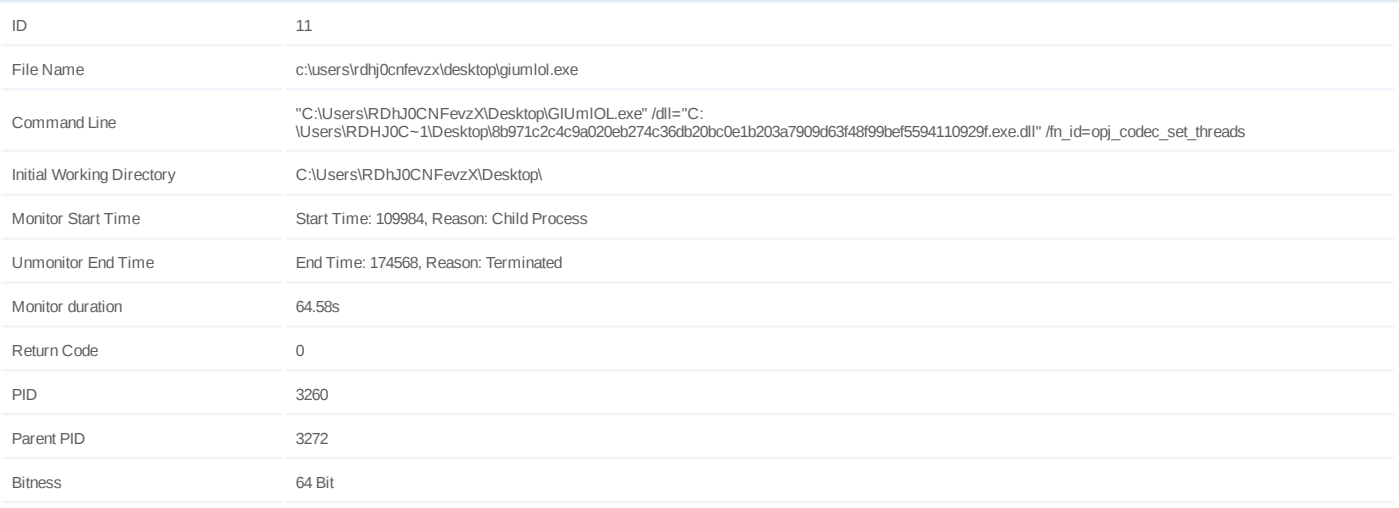

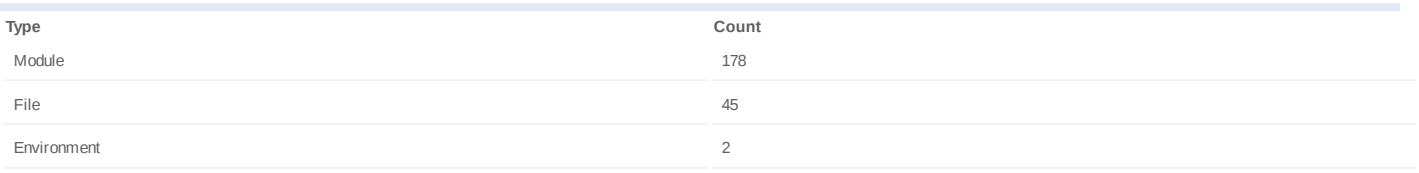

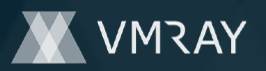

# **Process #12: giumlol.exe**

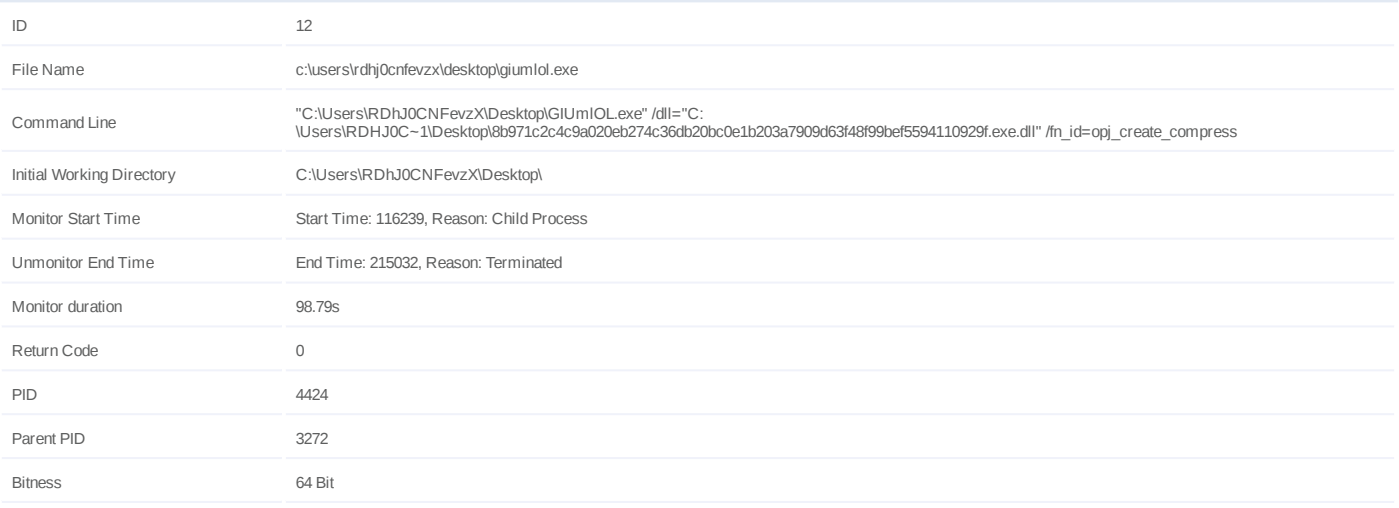

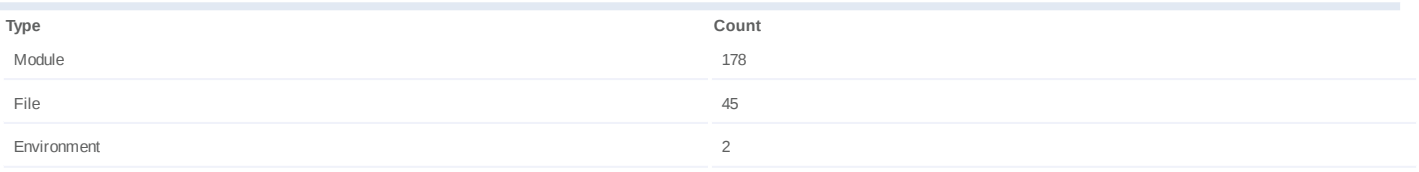

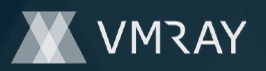

# **Process #14: giumlol.exe**

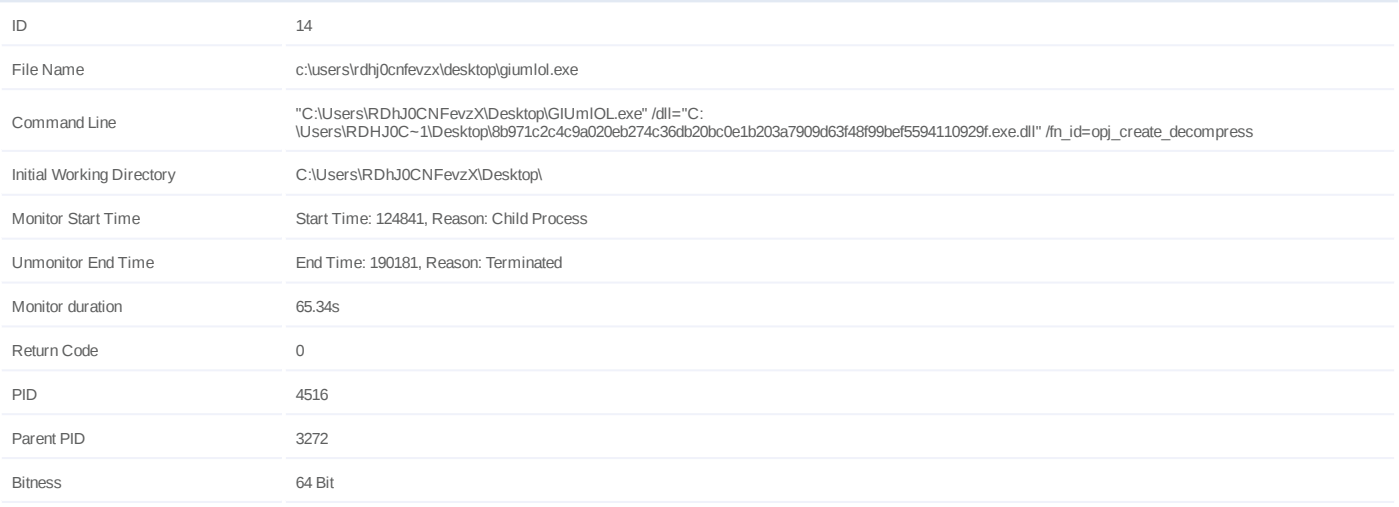

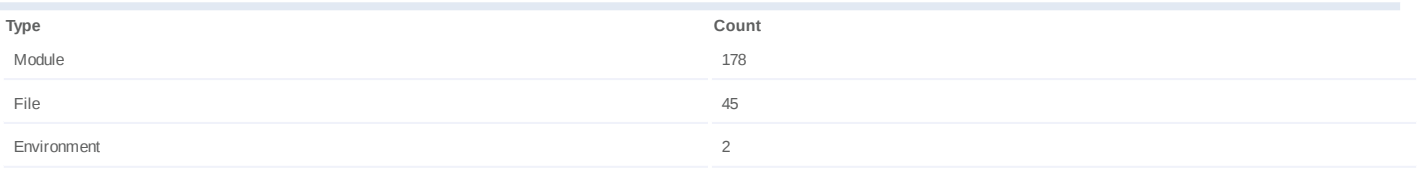

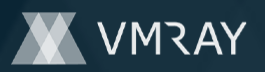

# **Process #15: giumlol.exe**

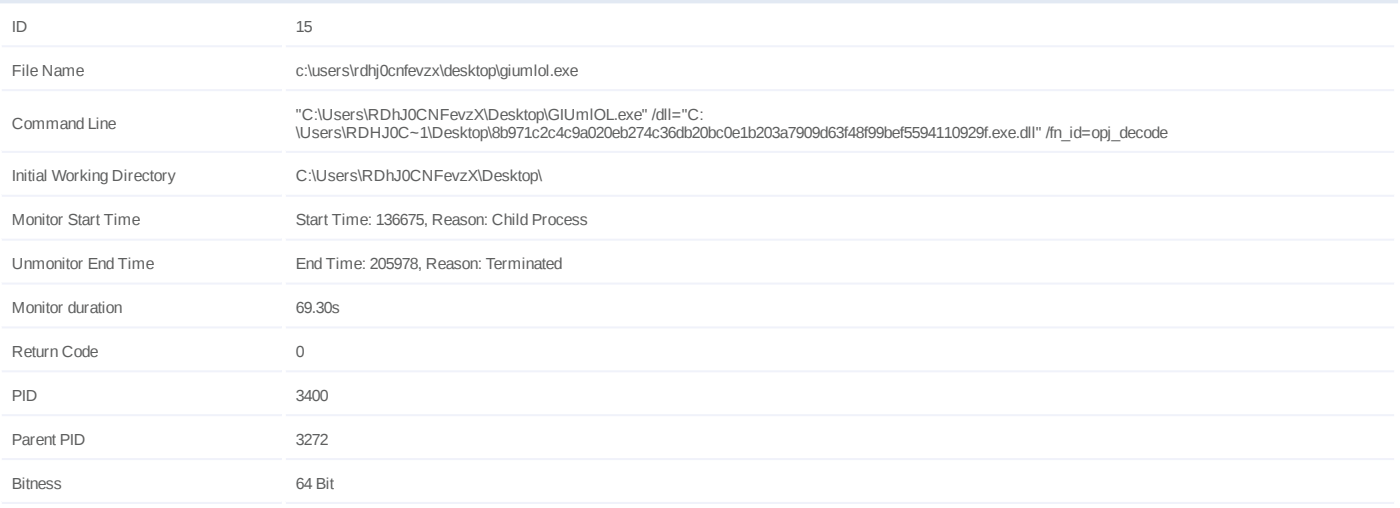

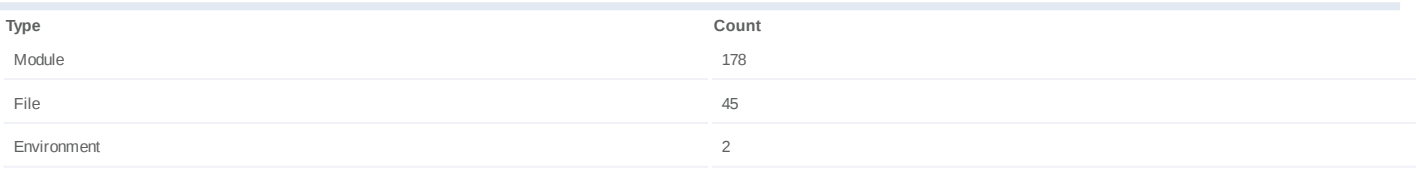

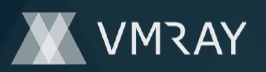

# **Process #17: giumlol.exe**

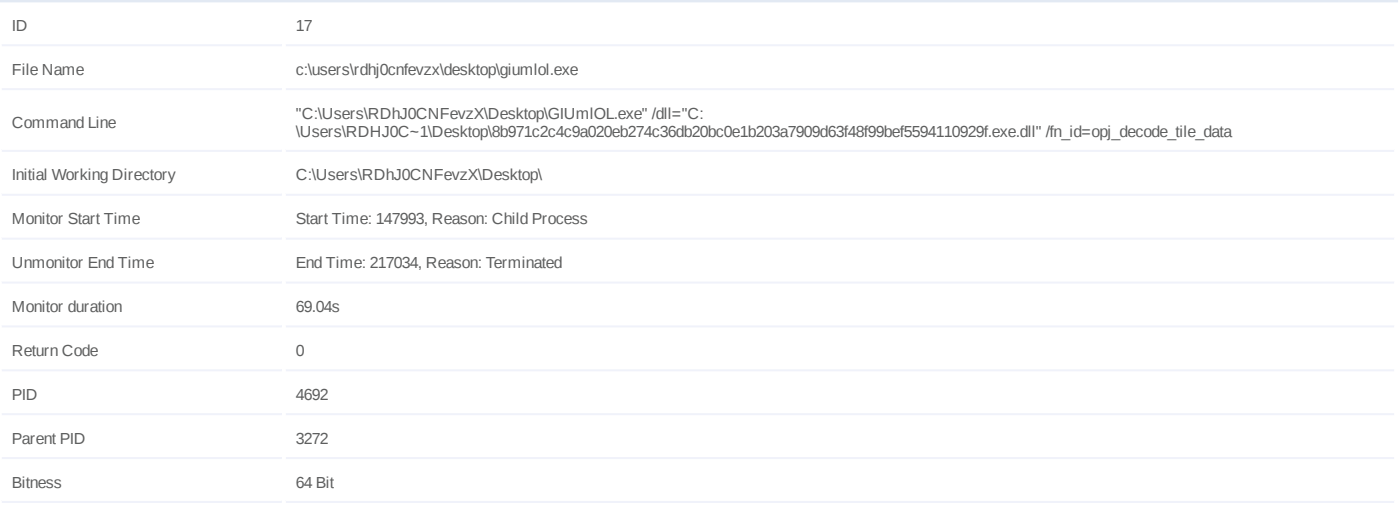

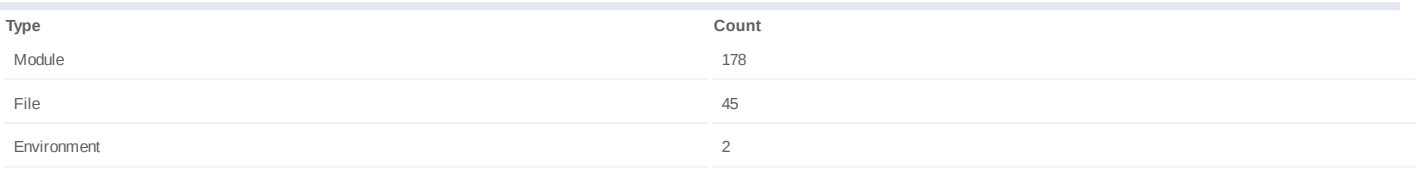

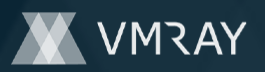

# **Process #18: giumlol.exe**

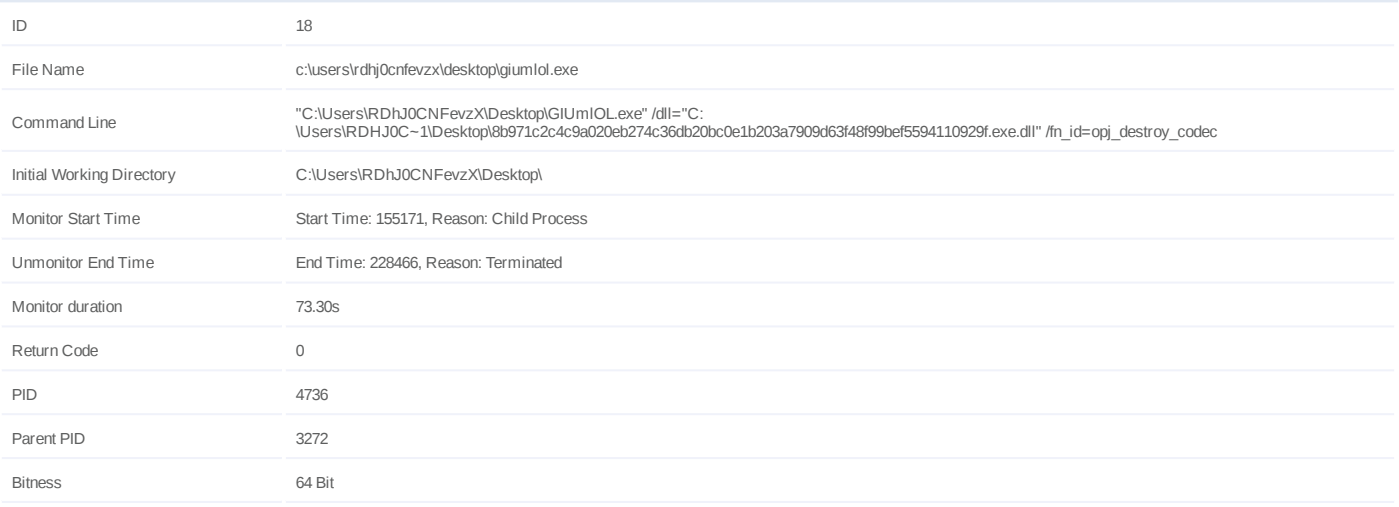

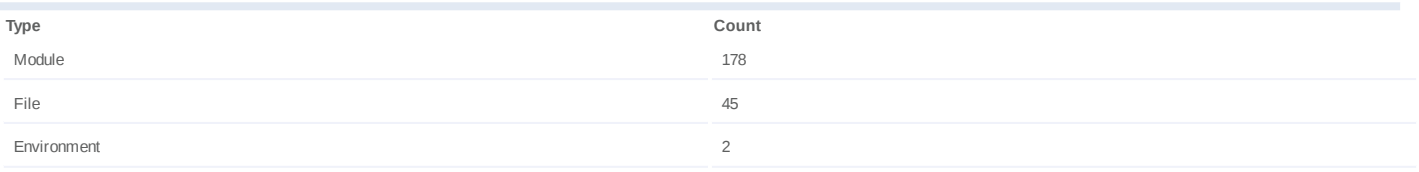

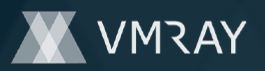

# **Process #19: giumlol.exe**

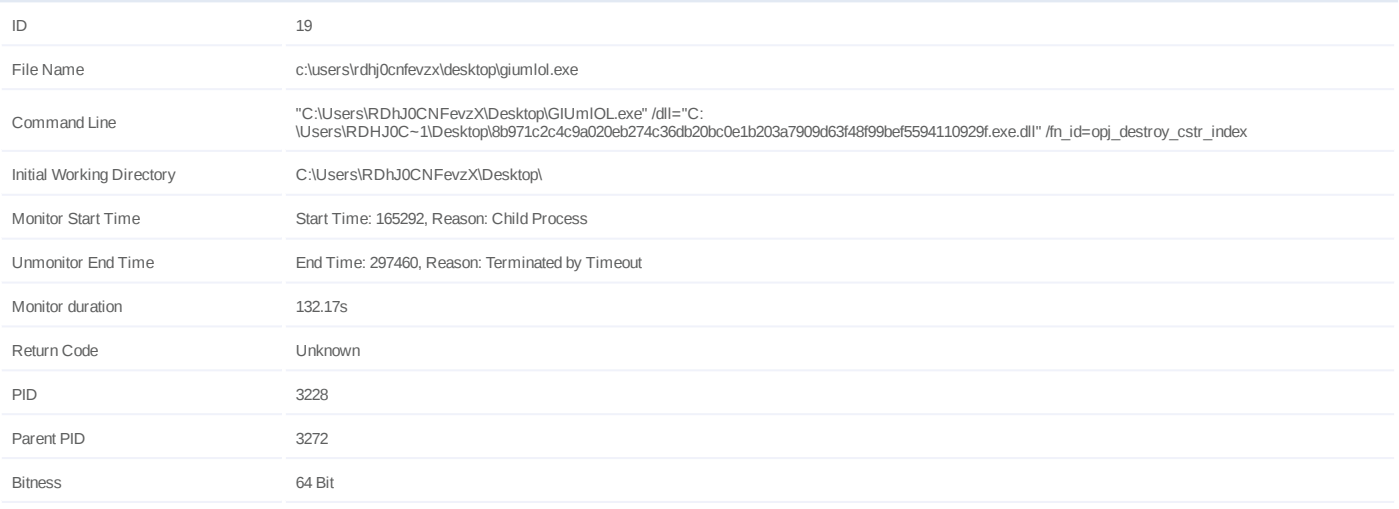

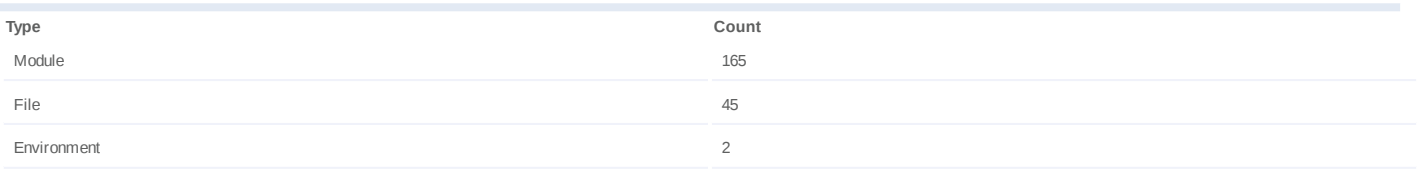

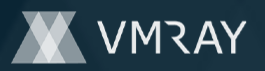

# **Process #20: giumlol.exe**

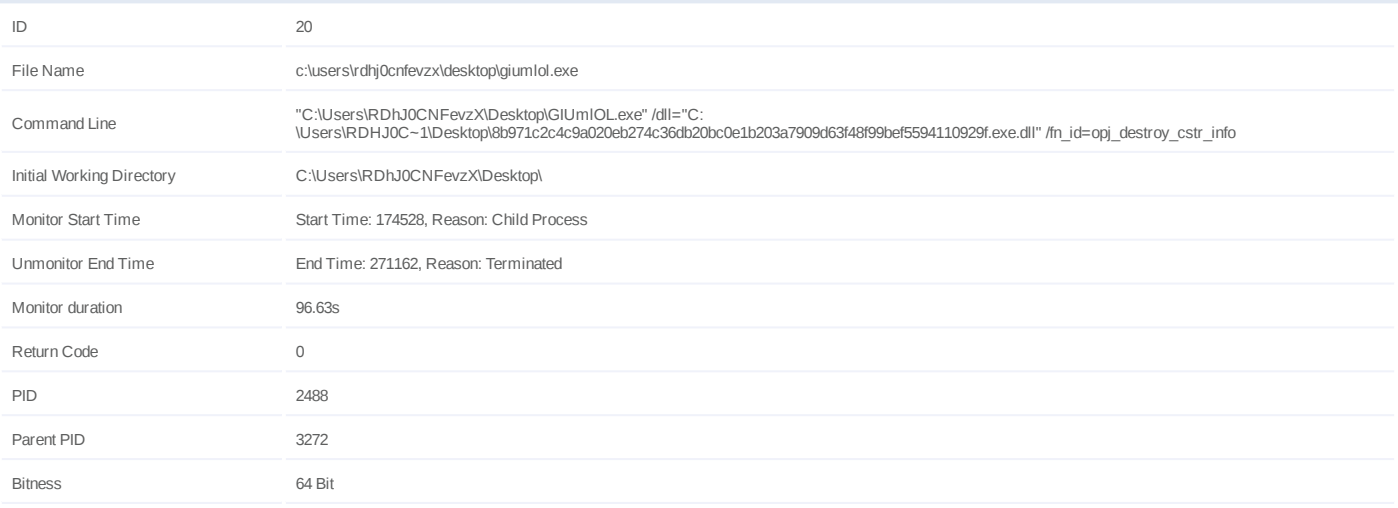

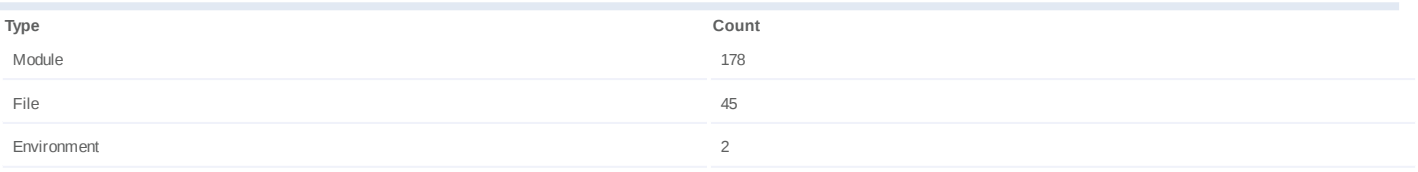

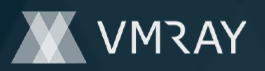

# **Process #21: giumlol.exe**

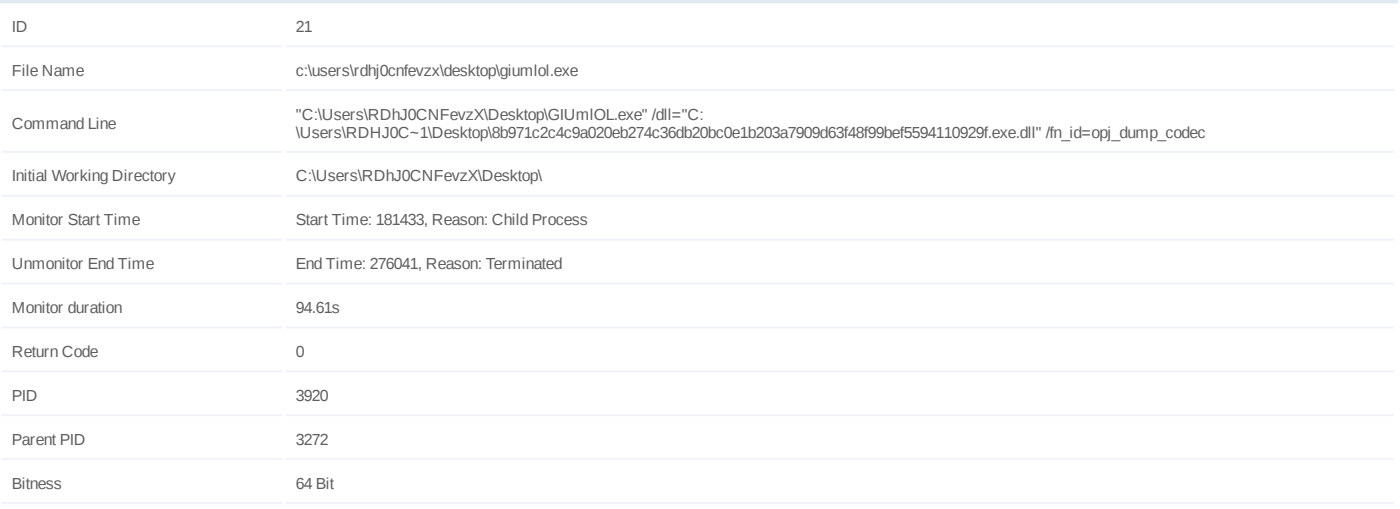

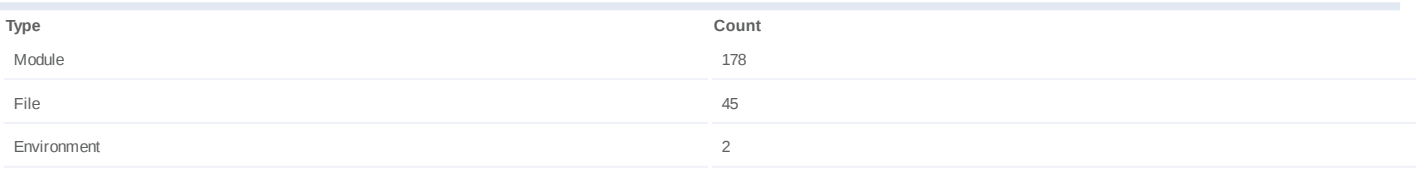

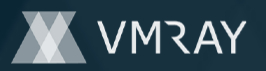

#### **Process #22: svchost.exe**

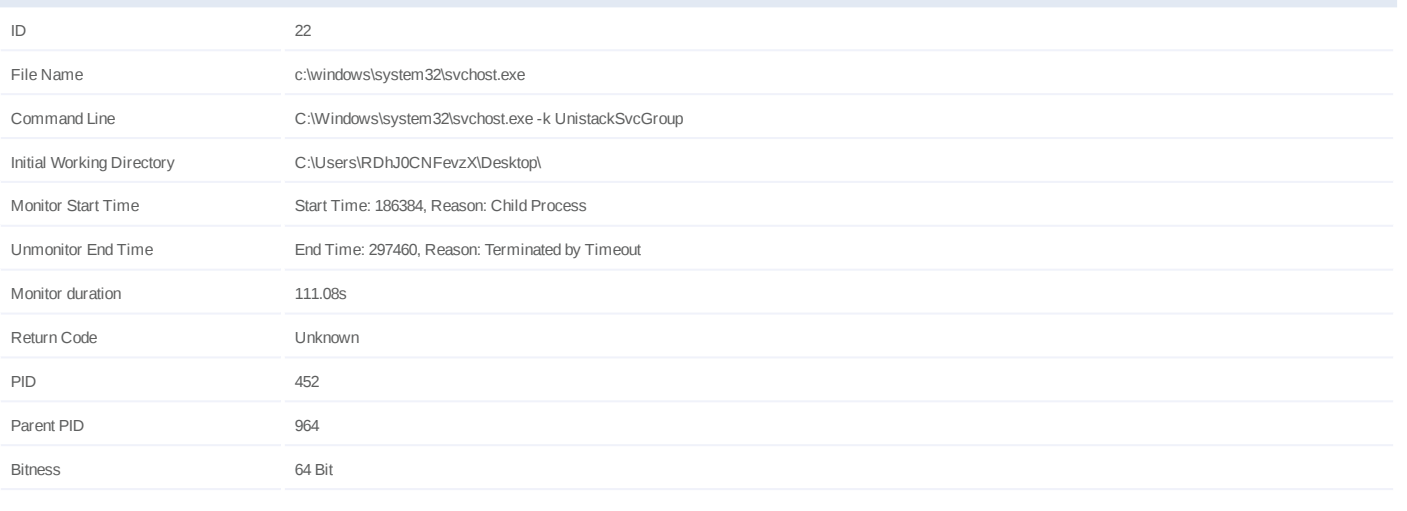

# **Injection Information (1)**

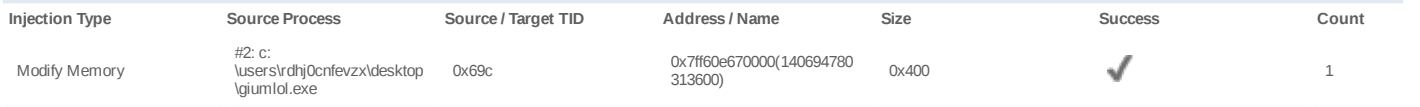

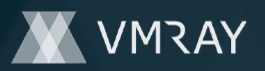

# **Process #23: giumlol.exe**

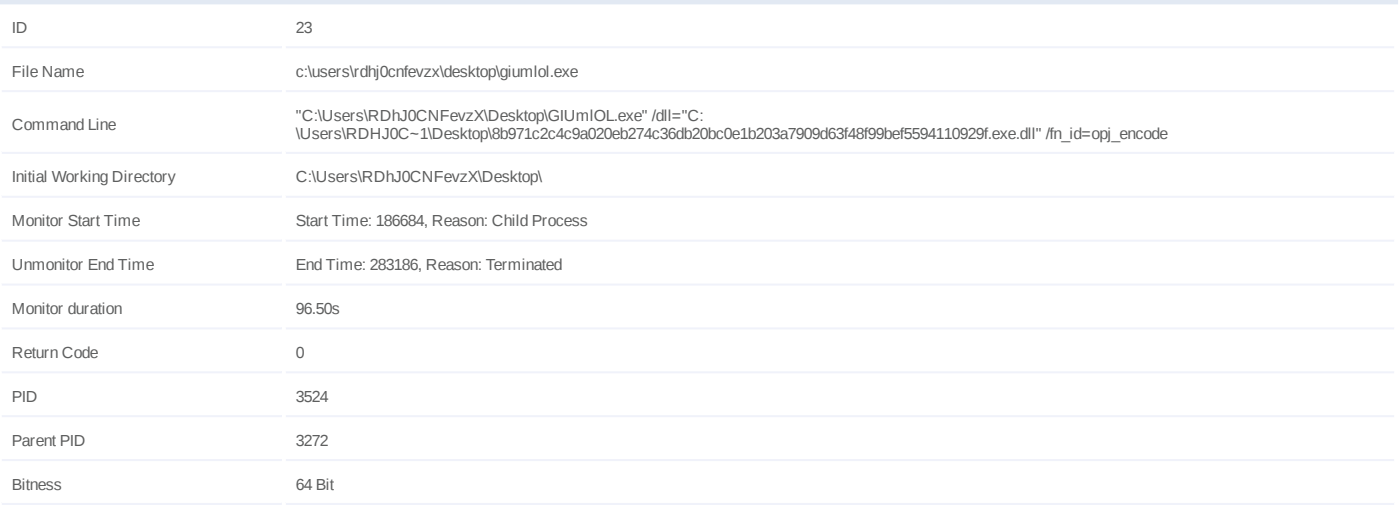

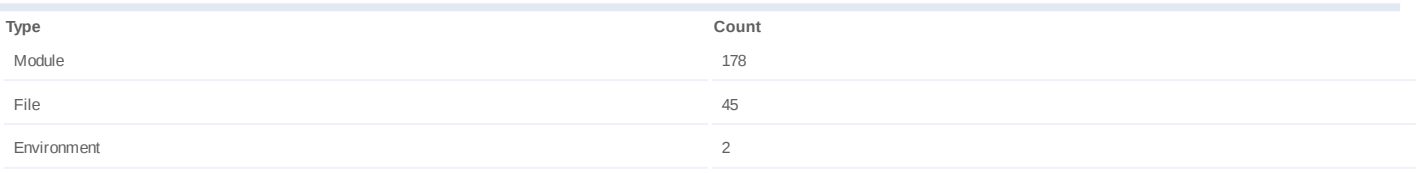

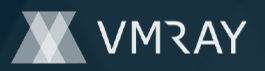

# **Process #24: giumlol.exe**

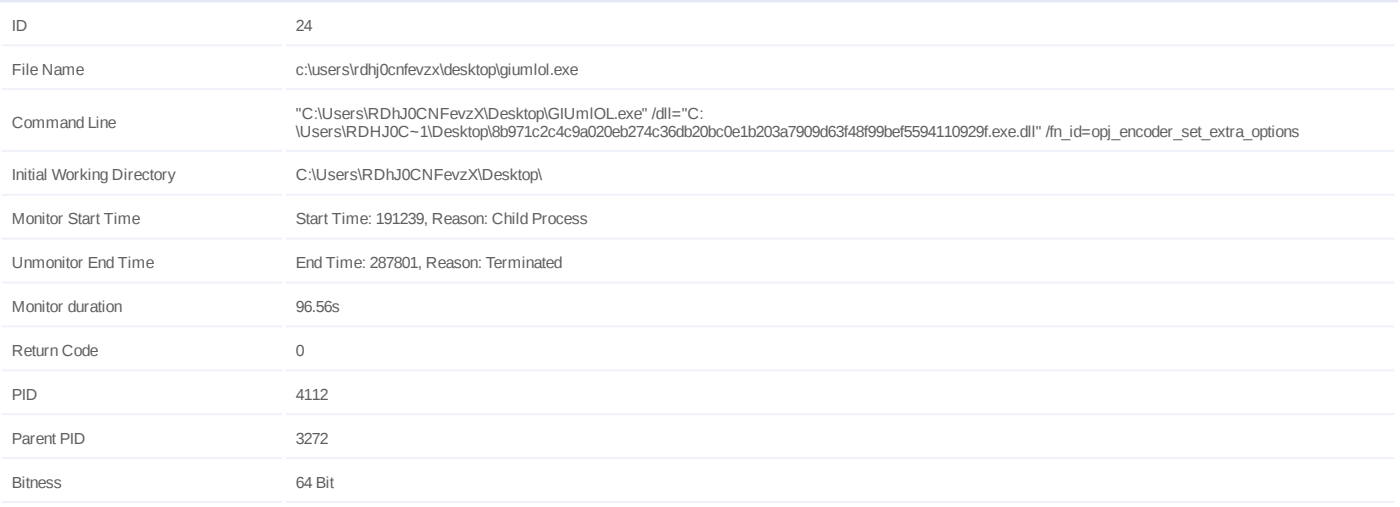

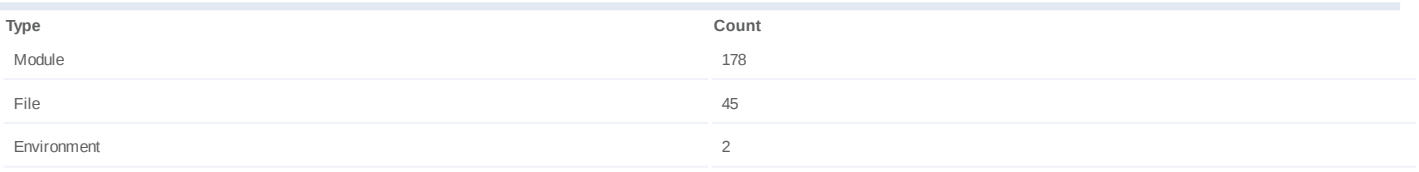

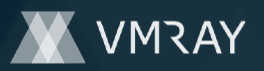

# **Process #25: giumlol.exe**

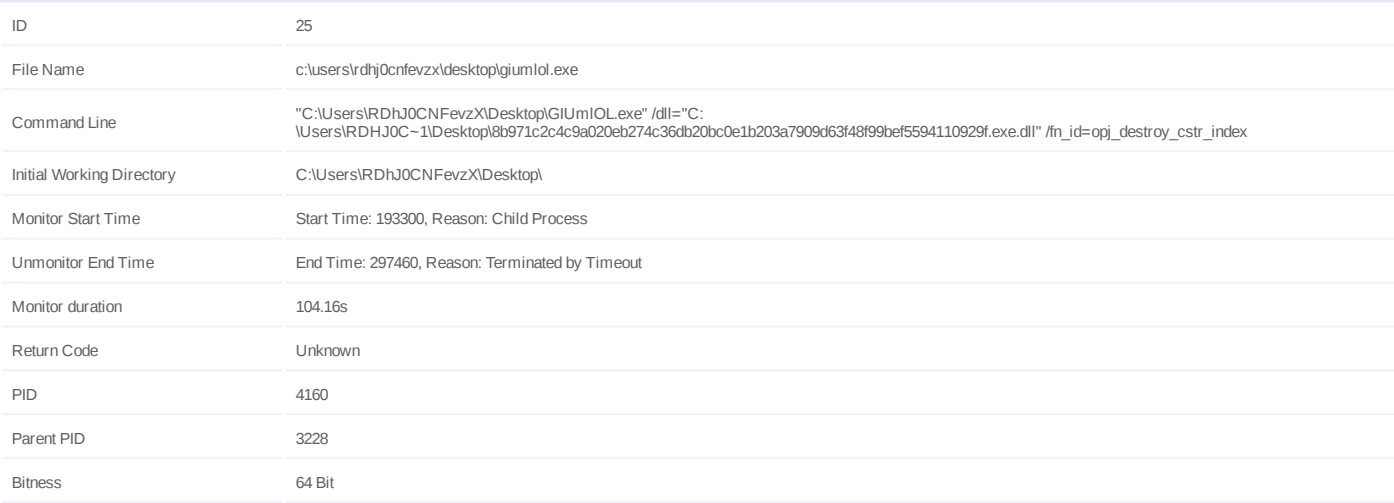

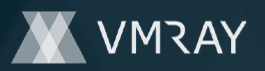

#### **Process #26: werfault.exe**

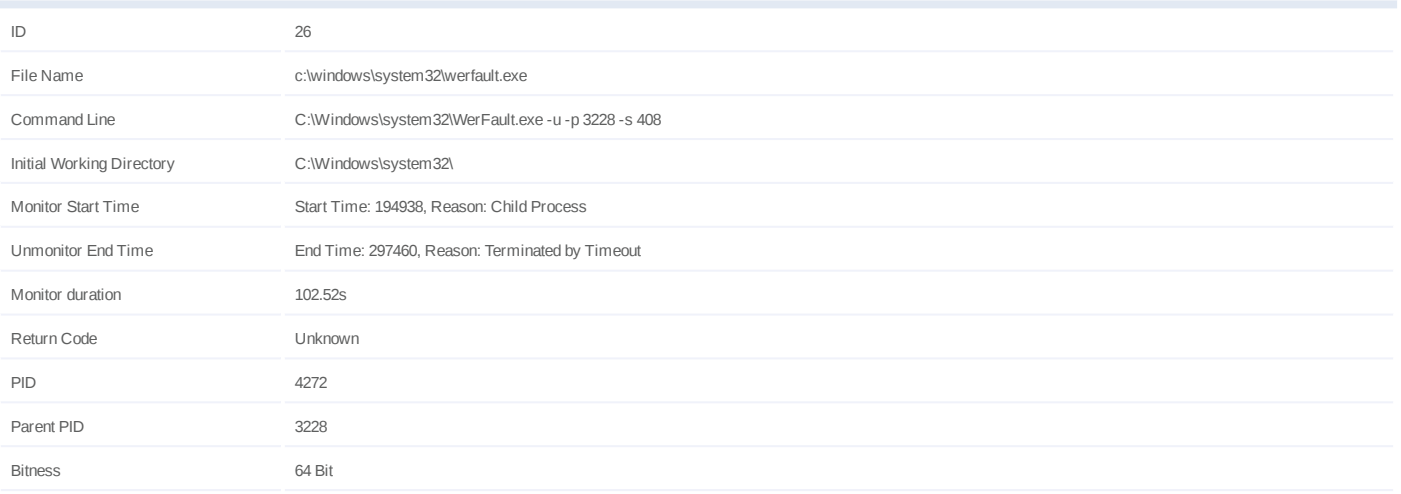

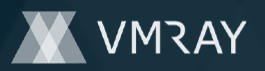

# **Process #27: giumlol.exe**

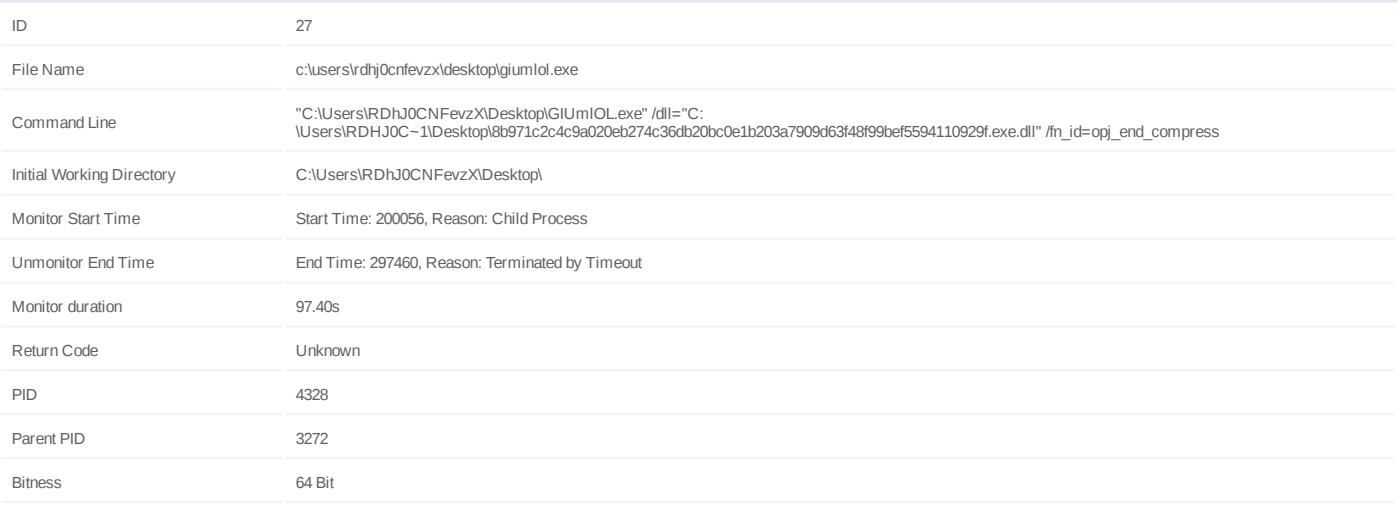

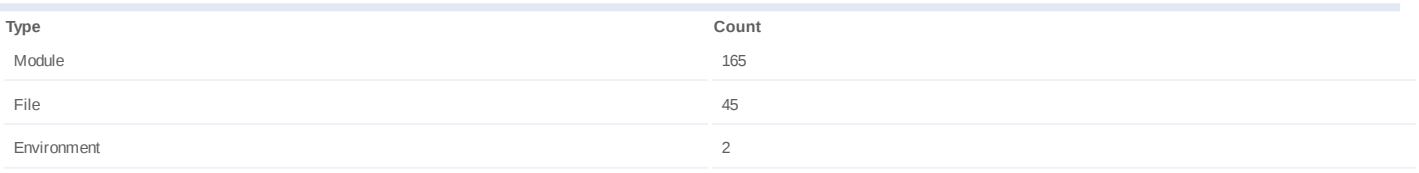

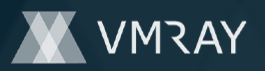

# **Process #28: giumlol.exe**

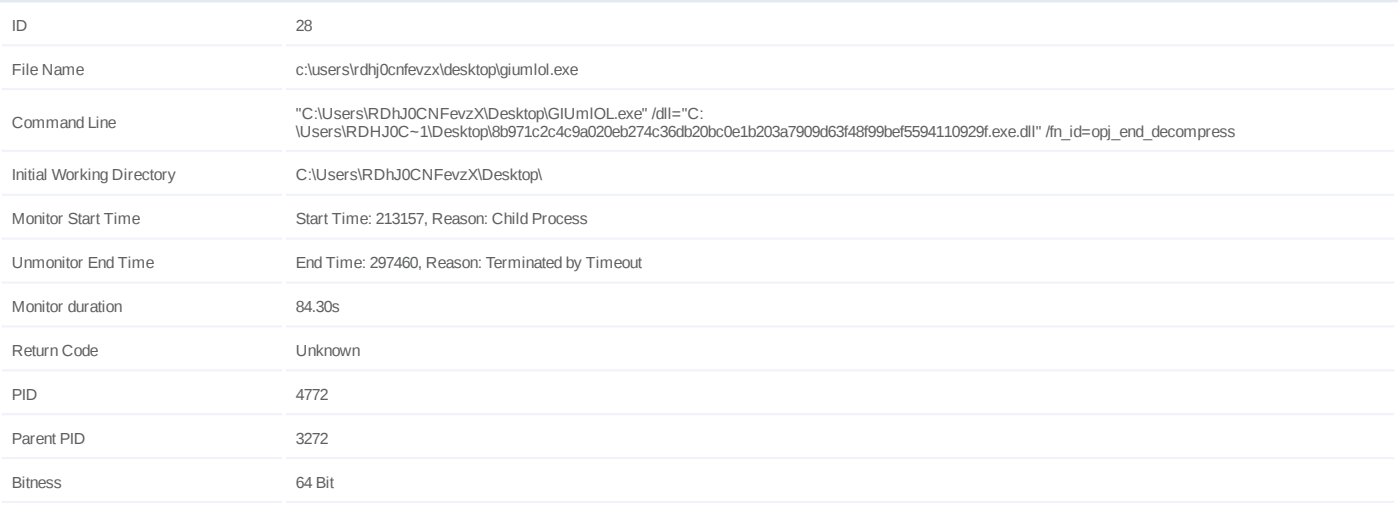

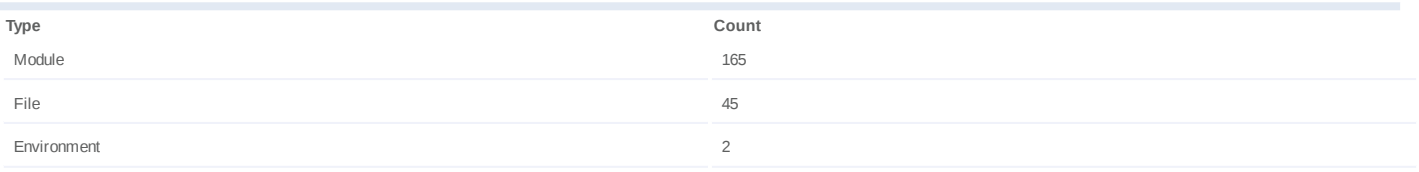

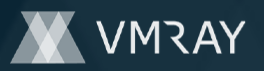

# **Process #29: giumlol.exe**

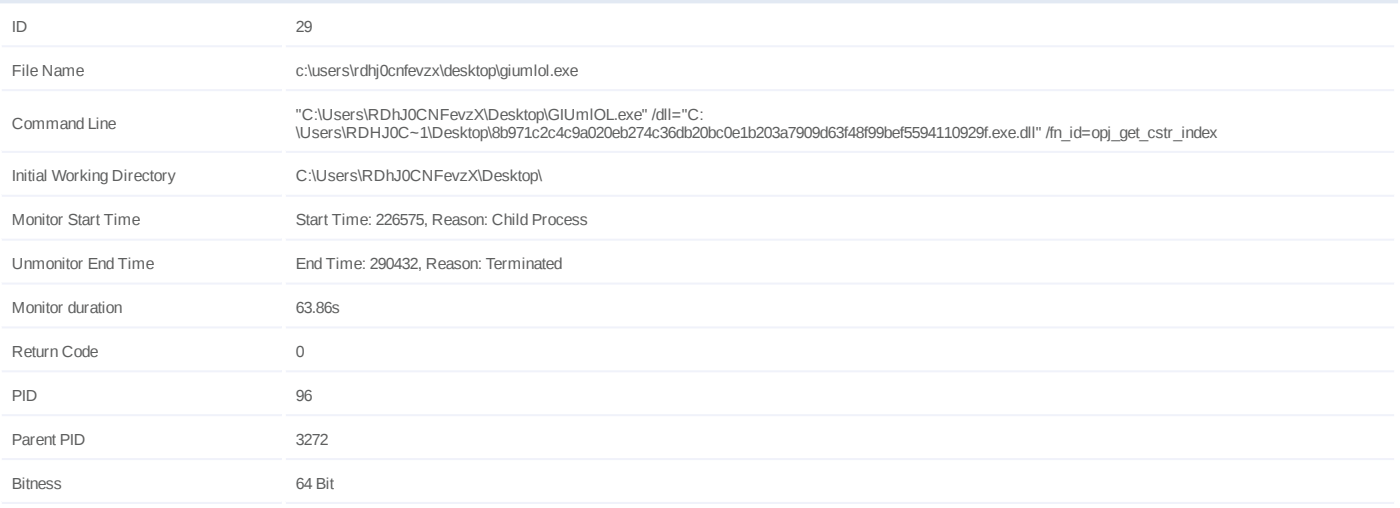

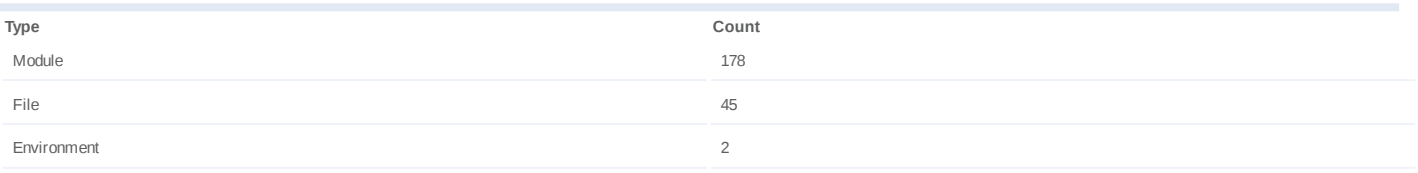

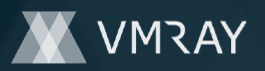

# **Process #30: giumlol.exe**

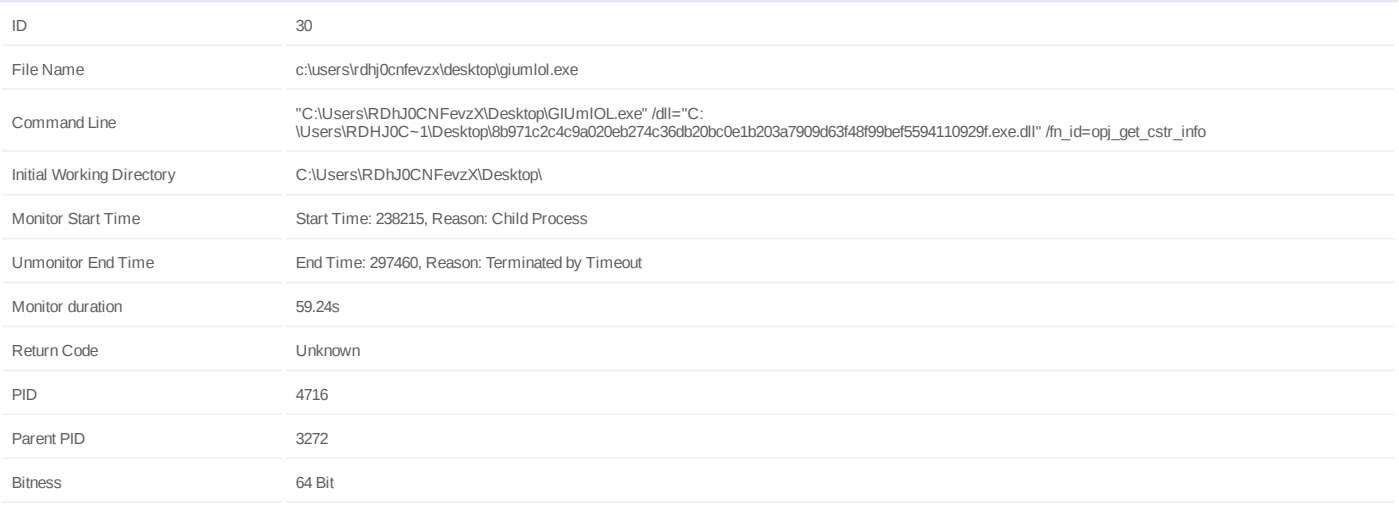

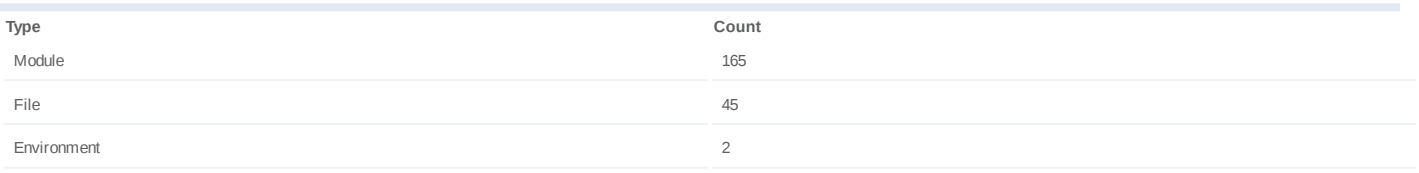

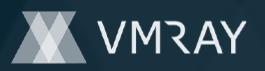

# **Process #31: giumlol.exe**

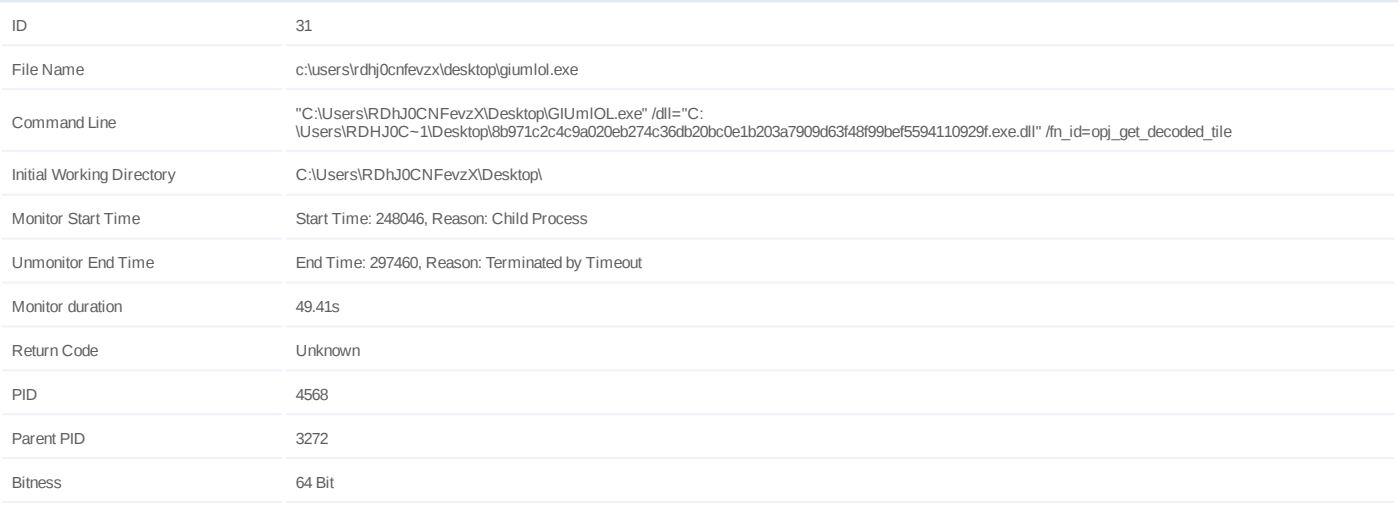

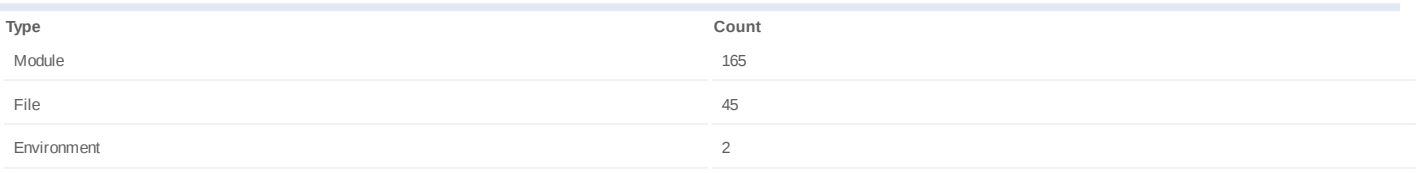

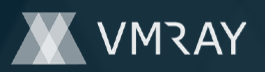

# **Process #32: giumlol.exe**

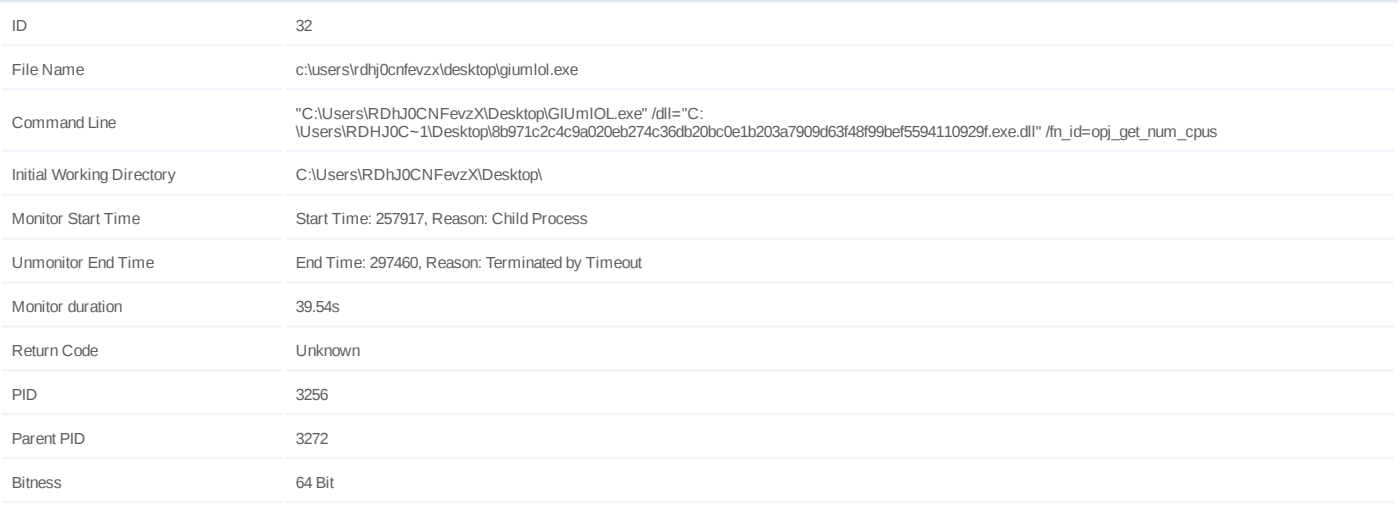

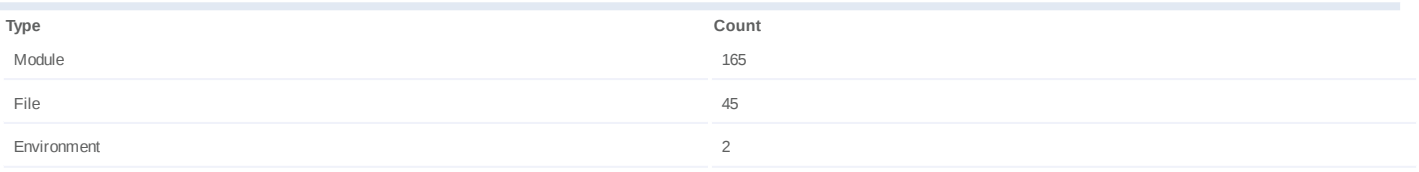

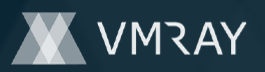

# **Process #33: giumlol.exe**

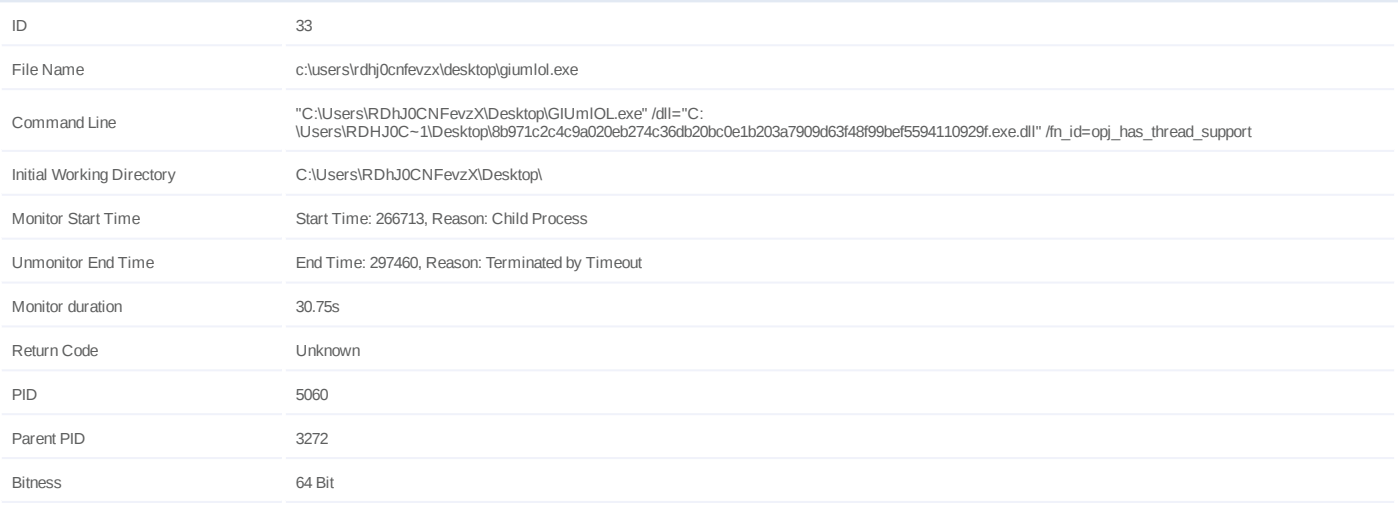

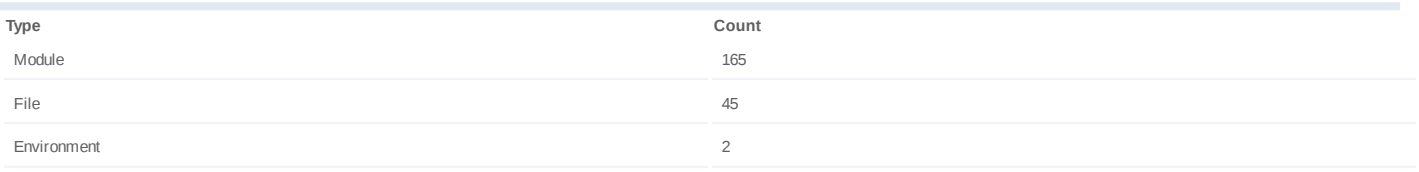

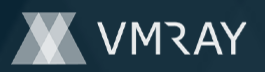

# **Process #34: giumlol.exe**

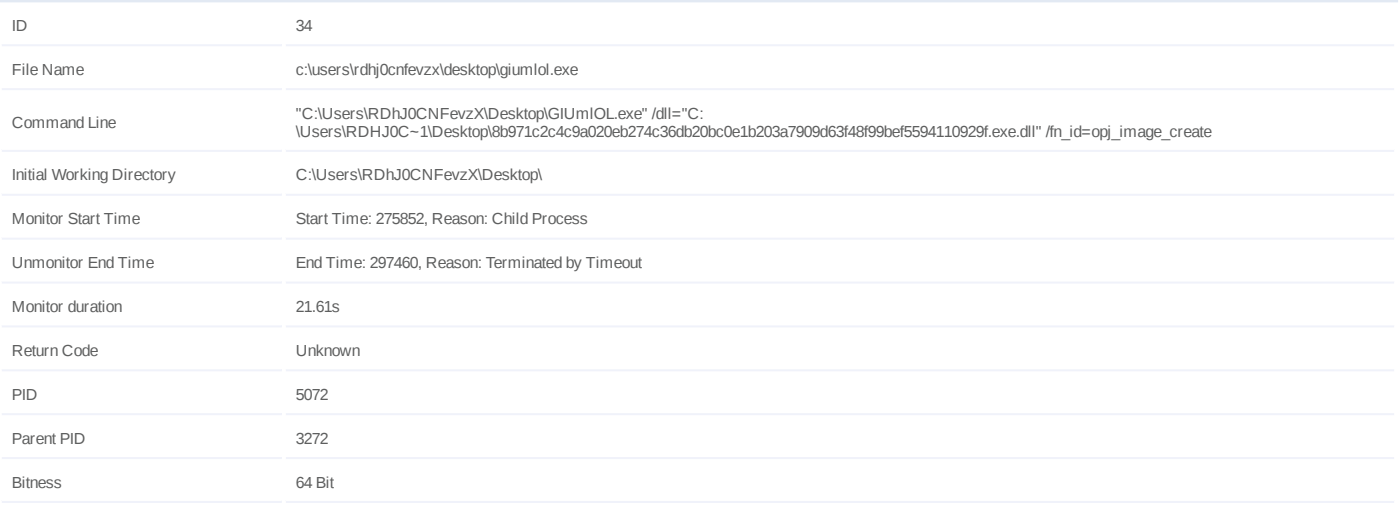

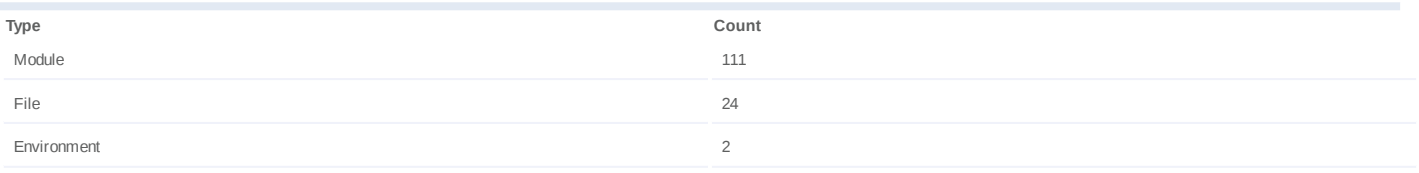

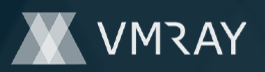

# **Process #35: giumlol.exe**

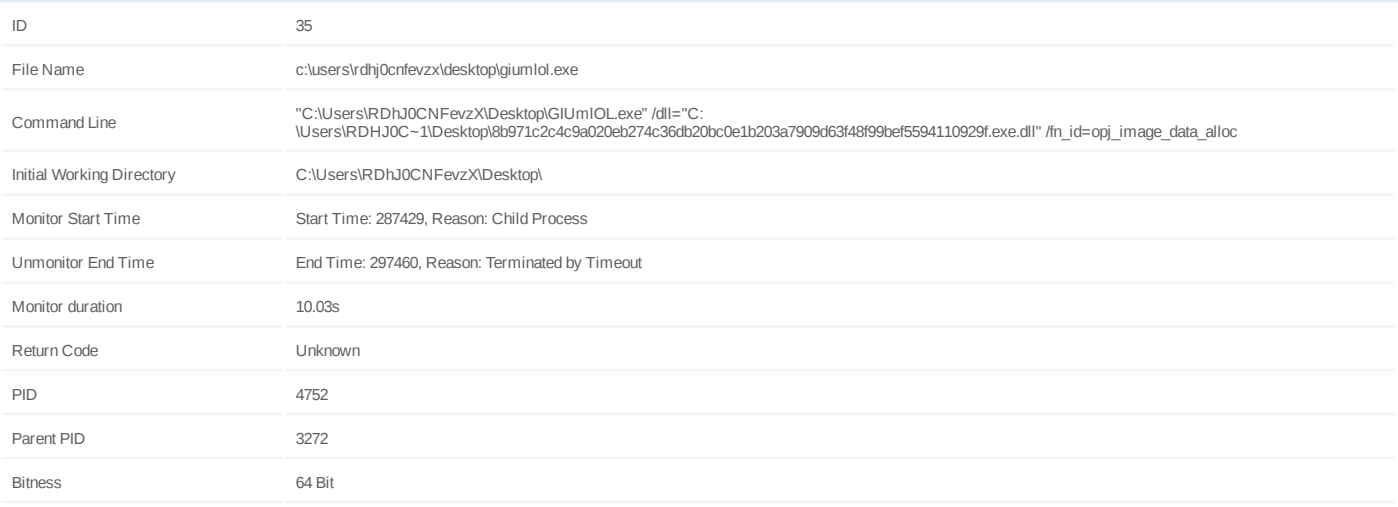

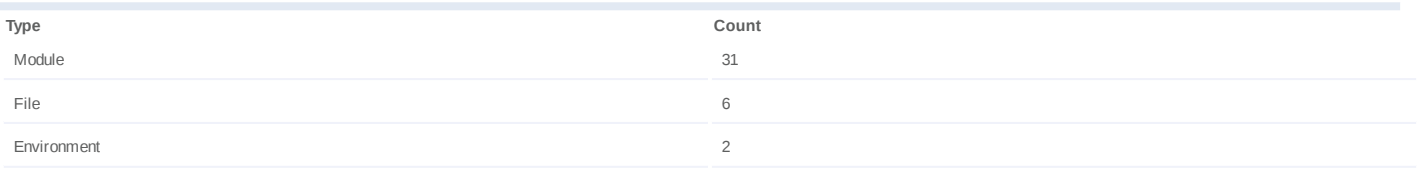

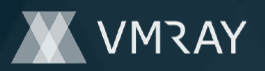

# **Process #36: giumlol.exe**

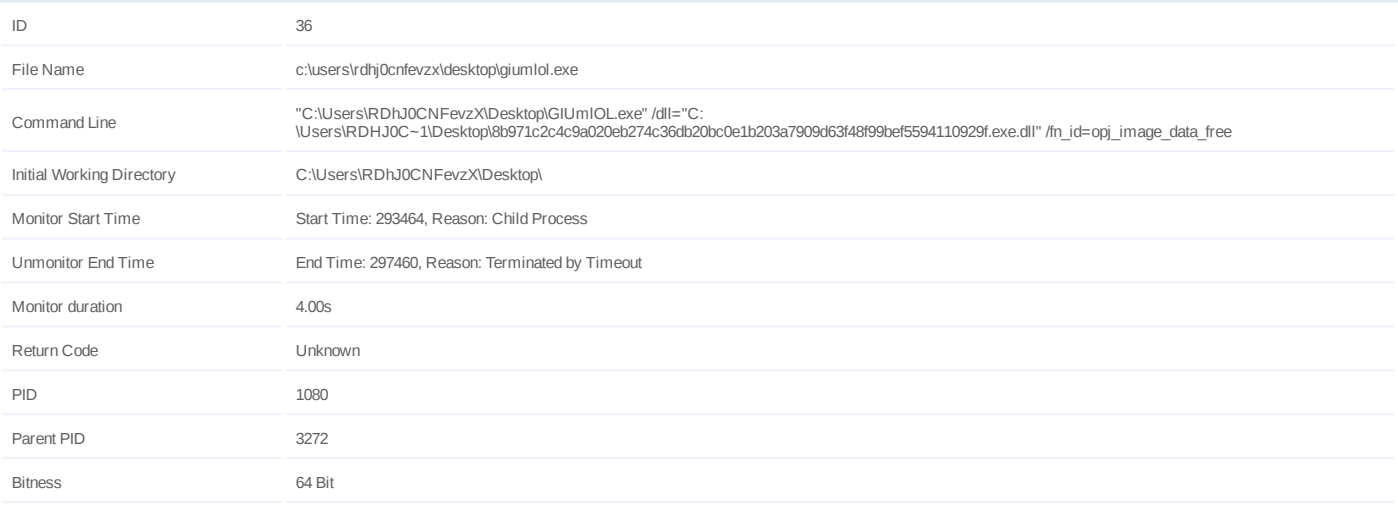

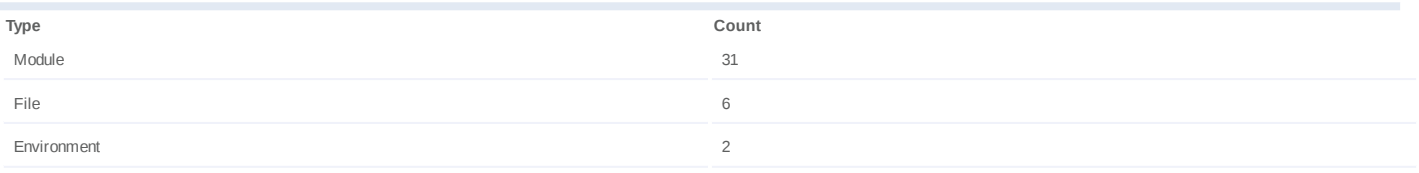

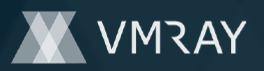

#2444587

# **ARTIFACTS**

#### **File**

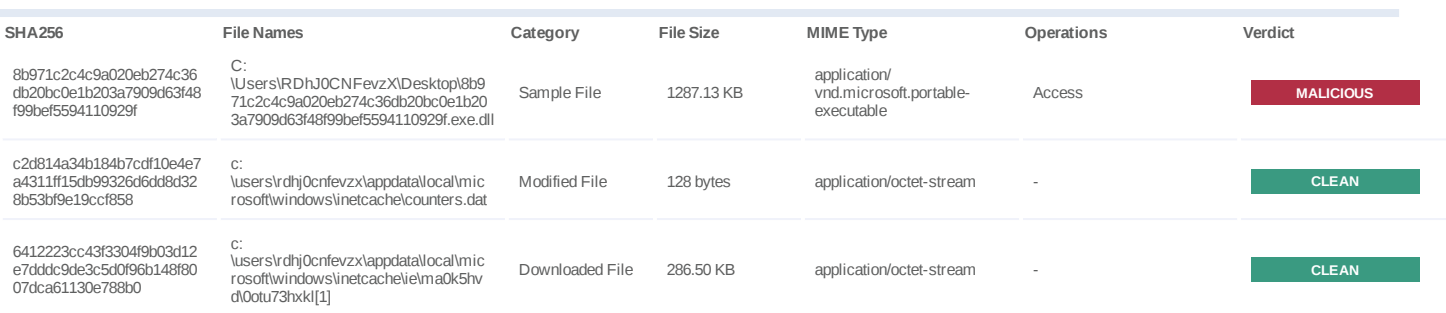

# **Filename**

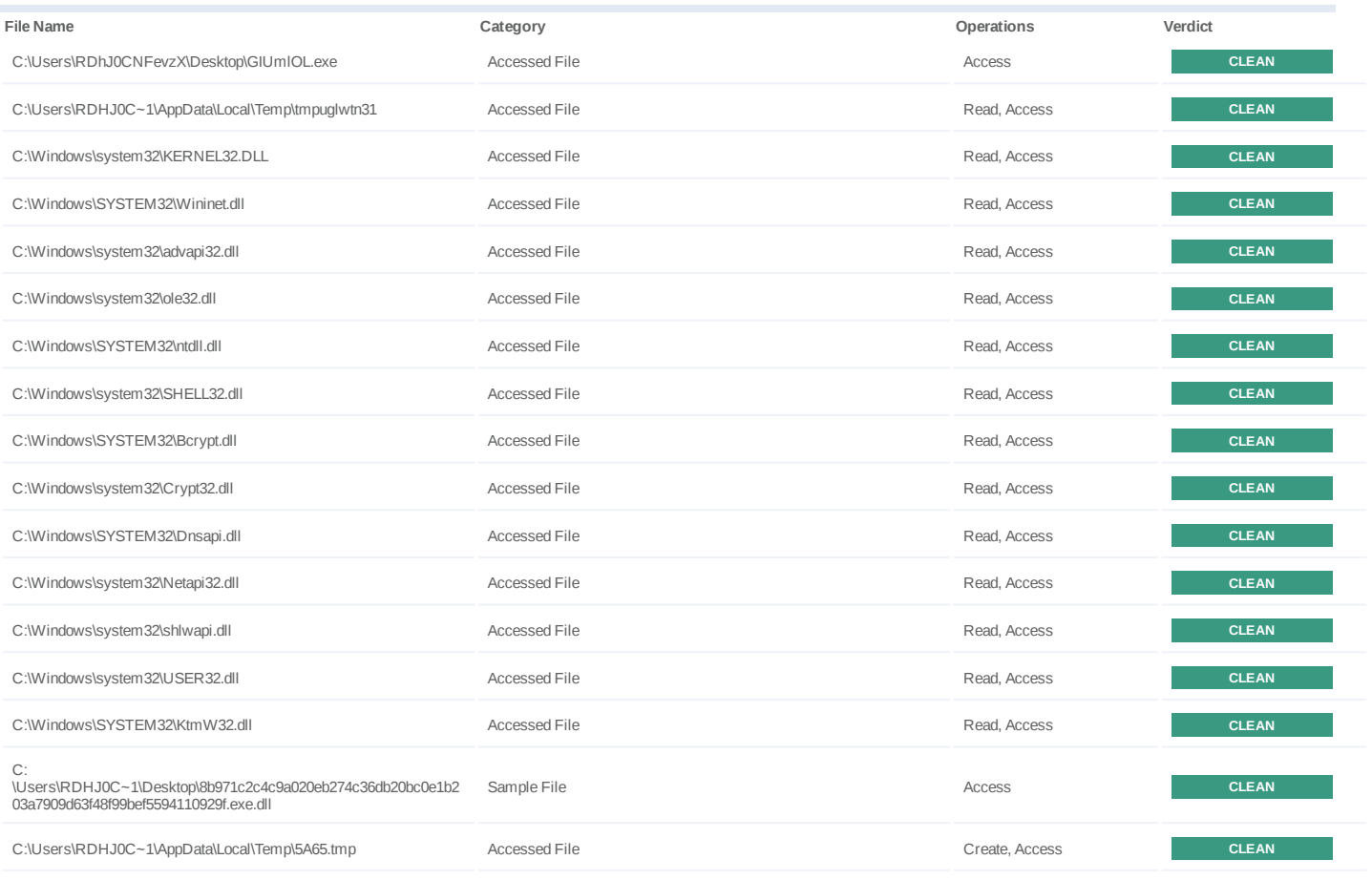

# **URL**

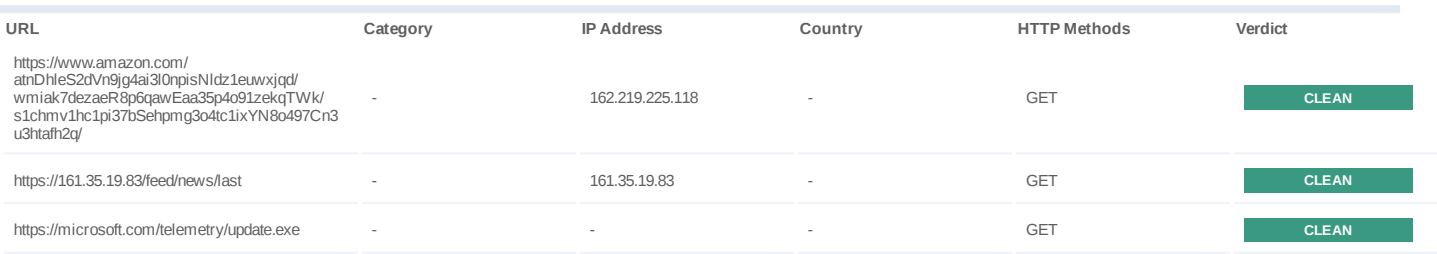

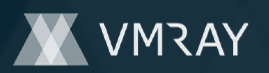

# **DYNAMIC ANALYSIS REPORT**

#2444587

| URL                                                                                                    | Category | <b>IP Address</b> | Country | <b>HTTP Methods</b> | Verdict      |
|----------------------------------------------------------------------------------------------------|----------|-------------------|---------|---------------------|--------------|
| https://图W@xn--s-5fa//www.yahoo.com/<br>et9pnv4VtdxtJocppt2nvk/<br>74dcv6dl1zrbyvt1tCxqbqkQ9n5fduC34n/<br>sbwau0xc4Msfuyh7Saza3Hnh9tffupmid/<br>cttnluxpkp7q1ky6/<br>z3g2GsyQ63lqdwra5i8GQg1t3Tz21/           |          |                   |         | GET                 | <b>CLEAN</b> |
| https://<br>Is8ipjtravtuc49zwr2bdf3acun9rmjgfw0icpfct6b/<br>siw7Vl7as32rUbLjh0o2jv9e1bBSatPeffUhimSv5<br>vg3k/jgYrf3t6Hgklfh1tsm3k8hKsi/                                                                      |          |                   |         | GET                 | <b>CLEAN</b> |
| https://pxo/xctzqu6erqnGd7hz3ybybncibifkyxa1fE/                                                                                                    |          |                   |         | GET                 | <b>CLEAN</b> |
| https://npewnu8xqxnxmz88awiq81vj/<br>WUrqw8ynqtpjblarpucag3zfdaY3ndy5/<br>ozep36uC1orwjn9lnAvqw0oioll9/<br>pfxkjetnsr83sAvYsloWgTcvzovnhtj6dz35rf/                                                            |          |                   |         | <b>GET</b>          | <b>CLEAN</b> |
| https://xn--to-vja/qn7rToctHg6cebjiy/                                                                                                    |          |                   |         | GET                 | <b>CLEAN</b> |
| https://xn--os-fiaz6c//www.yahoo.com/<br>Ekl852qDv9i1hw3g10hp3ip/                                                                                                    |          |                   |         | GET                 | <b>CLEAN</b> |
| https://xn--xo-vja/<br>oe461Eo6H5fecCoxYdfbcYkhhmntHf5n15bahnkk<br>OlnvmU/                                                                                                    |          |                   |         | <b>GET</b>          | <b>CLEAN</b> |
| https://xn--gis-hha6v//www.yahoo.com/<br>h1vwni8luMB2pMqkcswc39bxmoj/                                                                                                    |          |                   |         | GET                 | <b>CLEAN</b> |
| https://hkwmu3f54yfwkdq2ehv/<br>XB6gef0gXx3mgkgcdasfyviwR0yL1fi/                                                                                                    |          |                   |         | <b>GET</b>          | <b>CLEAN</b> |
| https://xn--qo-eea/<br>3brlOpD0oixs8lqgG17v25wrdFl82law2qwwc/                                                                                                    |          |                   |         | GET                 | <b>CLEAN</b> |
| https://<br>hjxnva1u5w4syy567euoov1v68n72yrpim4tg/<br>gHg8qblf5nvdouaA32i8lt1kr43gh1v73rbwcxiBYO<br>c79x4/6ezrzW2hhS5oylxNGXSieXqxi10hzcb9c8<br>x1d/<br>aGj28dsNT4h23ebm9x8khUAwkchn51ib3g4e6a<br>Abk8tx5va9/ |          |                   |         | <b>GET</b>          | <b>CLEAN</b> |
| https://xn--b-3s-hsa//www.yahoo.com/<br>v2tpk6p0lqo2umlxxgyhAsgvLwgc/<br>bWsQjIoIF9frut2po7ZOg73b01b5ypb07yn2vb86h<br>5Mrtm/S79p4cjrh6ob26bg7z6geremdj2qnajs81<br>W/49u4kCbl9y5pa1si/                         |          |                   |         | GET                 | <b>CLEAN</b> |
| https://xn--zo-vja/nDf6FidRrKk8MzeKsy/                                                                                                    |          |                   |         | <b>GET</b>          | <b>CLEAN</b> |
| https://0no/<br>n8t8B1shgvywkanvE2ecrdCyfE6Krj8J0n/                                                                                                    |          |                   |         | GET                 | <b>CLEAN</b> |
| https://xn--xo-vja/<br>1uuy9cJlZtccvp8as2vO814x8H74fd85bjjraCyk8k<br>O/                                                                                                    |          |                   |         | GET                 | <b>CLEAN</b> |
| https://p#图/<br>vjY0hy4muwr1b4cb6Hyecjdl0d5sq4wygmqok94/<br>inkUr2a8MUfwgtwzcD31jPlicy/<br>99iacgPLqPgngqeYhOt3o2zs/<br>44qcimHSv0yu0njdd7mn493xi9mXmdeR089sV<br>8/4DmkixntB2azemrzse/                        |          |                   |         | GET                 | <b>CLEAN</b> |
| https://xn--nm-eea/<br>94qVnv5yops1culQ2ujxx0s8yfmwh5mDaos8v/<br>ttl6sogo3pw3t43Zsq56pnvd0mnjc/<br>wKES2qes5eqmudus1t3myshruzilivh/<br>HtaZzlHoJkh0xjsG7Hqu0p1z1obhhed2ly9fNmt7<br>qo/                        |          |                   |         | GET                 | <b>CLEAN</b> |
| https://xn--to-eea/0oashwFumtS3cbsuf/                                                                                                    |          |                   |         | GET                 | <b>CLEAN</b> |
| https://0no/k4reez13JmrVay3y3uee2879/                                                                                                    |          |                   |         | GET                 | <b>CLEAN</b> |
| https://xn--js-hea5b3w//www.yahoo.com/<br>lwf41ov1ulo10Kahakx8kt0dhmtVplNXWg6Etefelr<br>4V/                                                                                                    |          |                   |         | GET                 | <b>CLEAN</b> |
| https://pyo/g8gxeq9drqwefzv1vT6gxU/                                                                                                    |          |                   |         | GET                 | <b>CLEAN</b> |

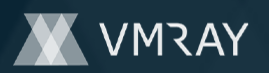

# **DYNAMIC ANALYSIS REPORT**

#2444587

| URL                                                                                                    | Category | <b>IP Address</b> | Country | <b>HTTP Methods</b> | Verdict      |
|----------------------------------------------------------------------------------------------------|----------|-------------------|---------|---------------------|--------------|
| https://lm/9cdvoGy2zYNdvxuT06an2TlxA9/<br>wp1locUeVeSuroipgp9vja32Hlk1rwwj1j/<br>p7Evgdy9d2m27vyvWpmdk7apC08fbffxyT0u0/<br>k2Vqtp9hfufqgcwmU3hvcqvdia85s35hhnKhghhty<br>gfMx2fa/                         |          |                   |         | GET                 | <b>CLEAN</b> |
| https://xn--po-vja/<br>fsQmz3uwqinx0rhyofn9v5U3z2wwj3ix0d8vpwts<br>y2b4o99/                                                                                                    |          |                   |         | GET                 | <b>CLEAN</b> |
| https://pwo/<br>a2xmmupuc7dwyiyHx8NP7gsi4kC3fug7dfwnE5<br>gZl/                                                                                                    |          |                   |         | GET                 | <b>CLEAN</b> |
| https://xn--oxzs-qpa//www.yahoo.com/<br>91215cV14Ta719pDepto54H2Z/<br>wb205jz69i9fenRL86w4k4k9gsi20Y1tvg4260Puz<br>Nt49tJ/ZygwcrWh91jvzOHPzN6kBgN/<br>1ef2ygh926nxm4Qq/                                  |          |                   |         | GET                 | <b>CLEAN</b> |
| https://p# 图/b5bgci33g1ieKv2ueoSs7f8rtotrqQuOt                                                                                                    |          |                   |         |                     |              |
| 6n7ezHv48Cz437kibquEA6k1f62w3/6Gg0evnAh<br>n3vk7jype9xYxtpr1i5Ljkyelsu2zr0tWm2sz08/1v<br>QwyJnPr0m55it32kE/<br>p0e0fih0hlzbqCrqAn8Kip384qoolsfb9l6lh2p4ge/                                               |          |                   |         | GET                 | <b>CLEAN</b> |
| https://lm/gg71fwreHoY8xrb7xuganudzVq3/<br>abue7jomwlgp1umo12gFj09nbmc2pcbszmC/<br>d8E997c25e8Ci0gjIYimmzs4va2epxx88ho4cok6<br>uzsH/<br>eZus9eeb0aem56BBV58Z1ssU3rv872xqwr4lf92<br>0h5bijt/              |          |                   |         | GET                 | <b>CLEAN</b> |
| https://ppm/<br>Ylc0tgt1szzpsujnwgVjrrrk3R6PH9jg8lzoKdi4/6fl<br>O4gzu0of8vowcZdbShtrcSx/<br>v4ow3qd8nrin2dxgrkqk3s7At3opmc33ykh/<br>ZrHpxC9rs8ihX8n4j8r2w0gok2mpji9psa4r9893s<br>46f8qce/                |          |                   |         | GET                 | <b>CLEAN</b> |
| https://xn--z734ys-rq0c//www.yahoo.com/<br>c8qtrd464ae9yw440vtjxsvuyhrg5aKBq33luwkm<br>Ww/<br>Pceg4es1hjg8agrvowyv9r1t4vlkdvavdmm8pqc5l<br>4dhVt/<br>po4bb48bitxm6xbv189oW1iox1w4yZuw7rotZzT<br>gzq69sl/ |          |                   |         | GET                 | <b>CLEAN</b> |
| https://xn--ees-mea9f//www.yahoo.com/<br>2fifs1Uo49H9t7jvcp3/<br>km4bjs2wvkfXq7zecvisy2LVcql0vjvPfa/                                                                                                    |          |                   |         | GET                 | <b>CLEAN</b> |
| https://0uo/p9nsfLg624gyL7bfzr3D2vdzy/                                                                                                    |          |                   |         | GET                 | <b>CLEAN</b> |
| https://nemi3sj9tghpeh94z1rxo/<br>nKSX8gThsdbev7cZz4Ac6r76rhJwlDdYqfQiSe2<br>w4Immu8ix/<br>zmX32a0Sg9pn042tQ7pbi511a5qufrasyyWoc5/1<br>gttxegZN63j56eK3ahn7rrhebq5mtvB793oleD5Jw/                        |          |                   |         | GET                 | <b>CLEAN</b> |
| https://0no/<br>8hEm9b64xowuht8qltb3rOkedf2i6vs50itj2Liy/                                                                                                    |          |                   |         | <b>GET</b>          | <b>CLEAN</b> |
| https://xn--ah6s-dpa//www.yahoo.com/<br>4r5wxz1kqypmoo1MtBmtc/<br>yD85X5Bux5w8Pllx5wmddjOg7oioj7r2sqnus1d7<br>/m5eomsa9iaa5yW9lui0Zgz4r02ad0b19cEn8/                                                     |          |                   |         | GET                 | <b>CLEAN</b> |
| https://<br>7x3wmysggs1wqgn5c8hj2mbldzxp8hvp2e7a4/<br>do4huS54F9akkQpp06zsurvla8/5xkbi4id2foxbqh<br>$\mathbb{S}/$                                                                                        |          |                   |         | GET                 | <b>CLEAN</b> |
| https://xn--oo-eea/<br>qjtkuvyVqj0x3fip7r1nmei2y8vyvuFdkMFpd6o8/                                                                                                    |          |                   |         | GET                 | <b>CLEAN</b> |
| https://xn--chs-5nae//www.yahoo.com/<br>vh331gkqUVbayasa4k1ueFqxvj7i07nkrha0/<br>gscget7rrglscBpm69R7tazkw61xd48J/                                                                                       |          |                   |         | GET                 | <b>CLEAN</b> |
| https://xn--_m-iia/tcbKBlt3vh8qjg5fjlRsp/<br>uBK3vwcblI5qvyywfrga/<br>BhlT4nzhowUM51bj1kgz79tks/<br>xqgny4k7bf9ajWxK5v2hxo23/                                                                            |          |                   |         | GET                 | <b>CLEAN</b> |

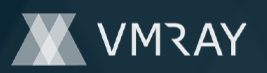

#2444587

# **Domain**

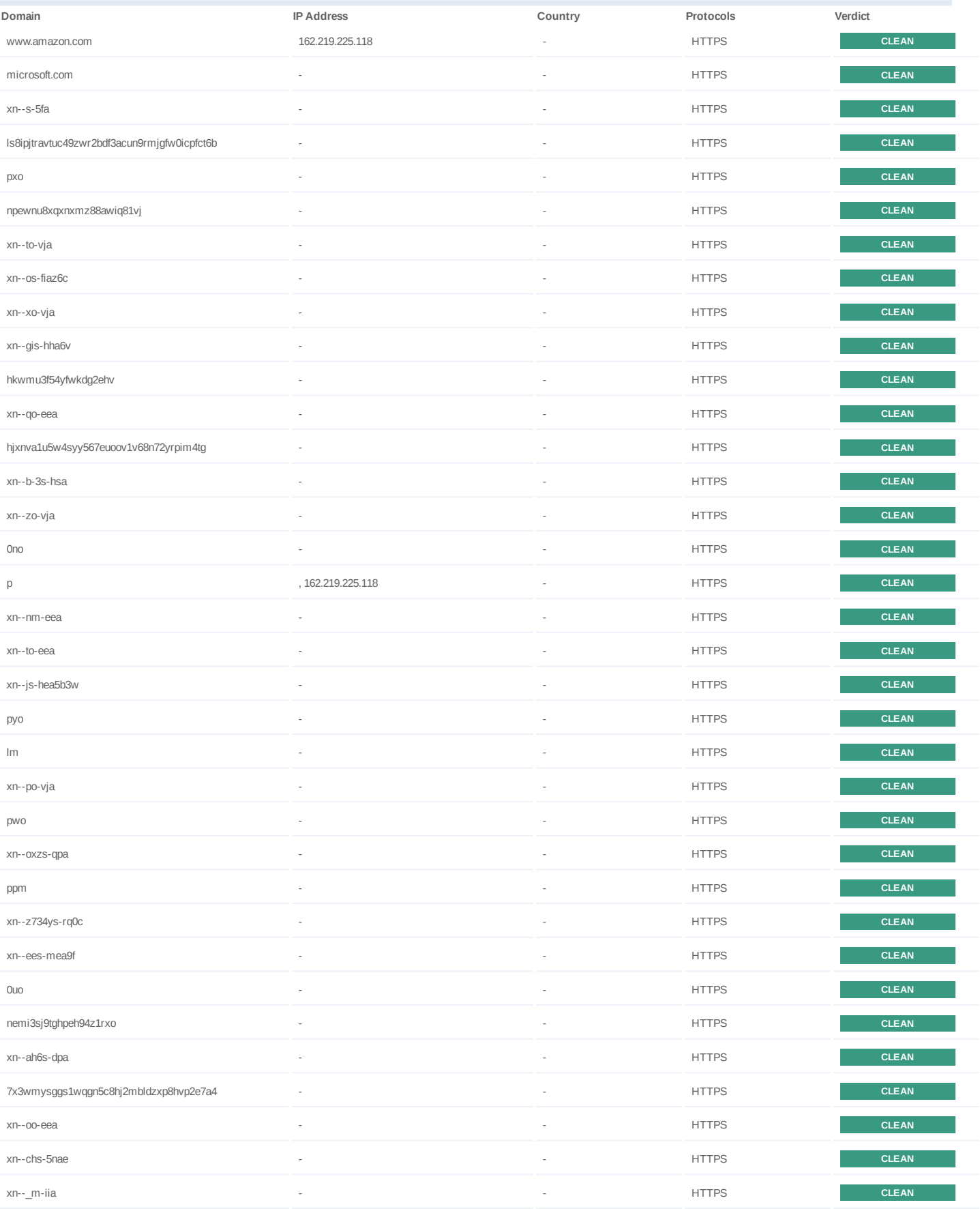

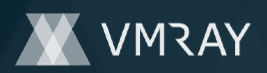

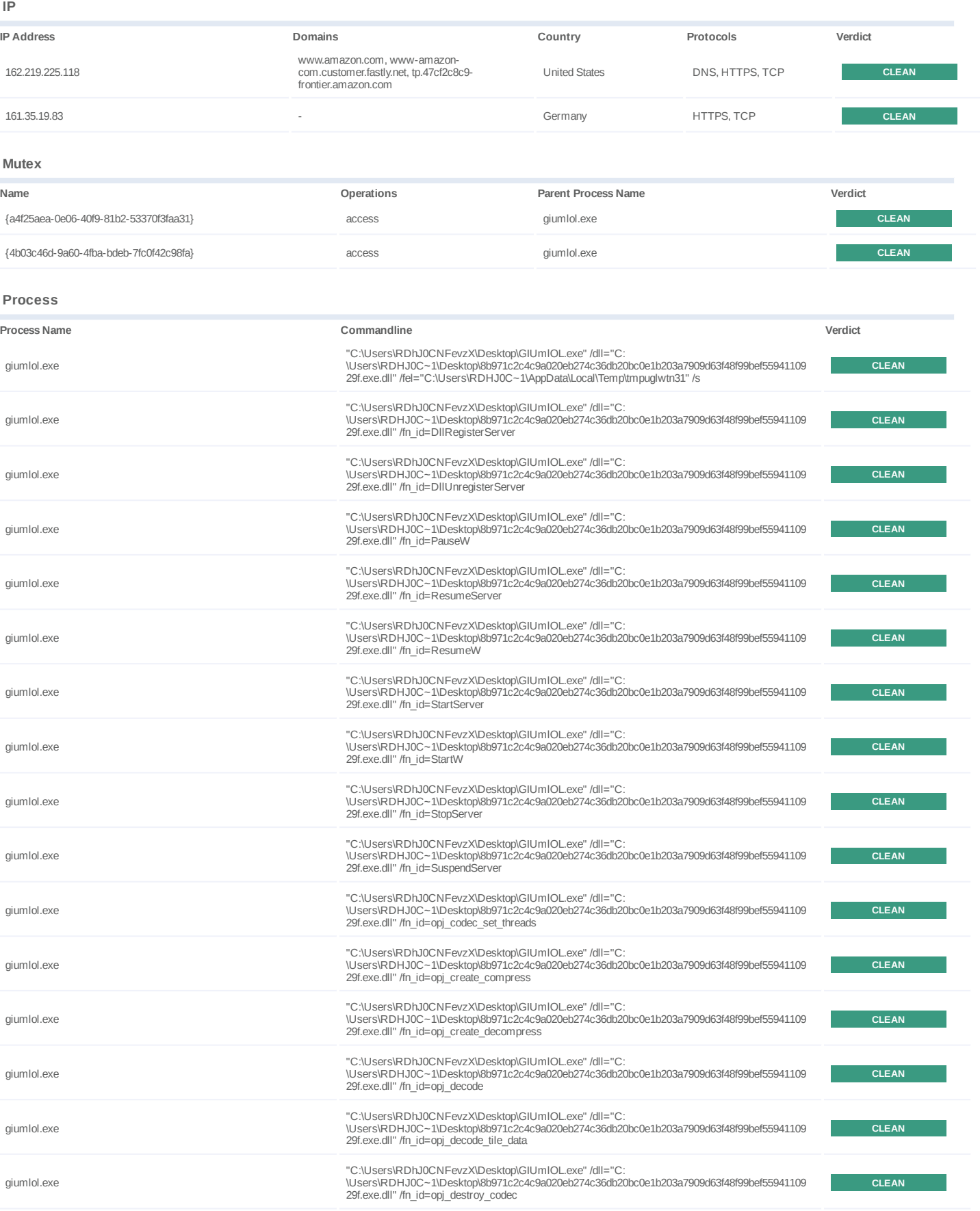

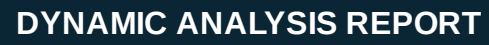

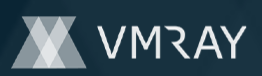

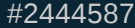

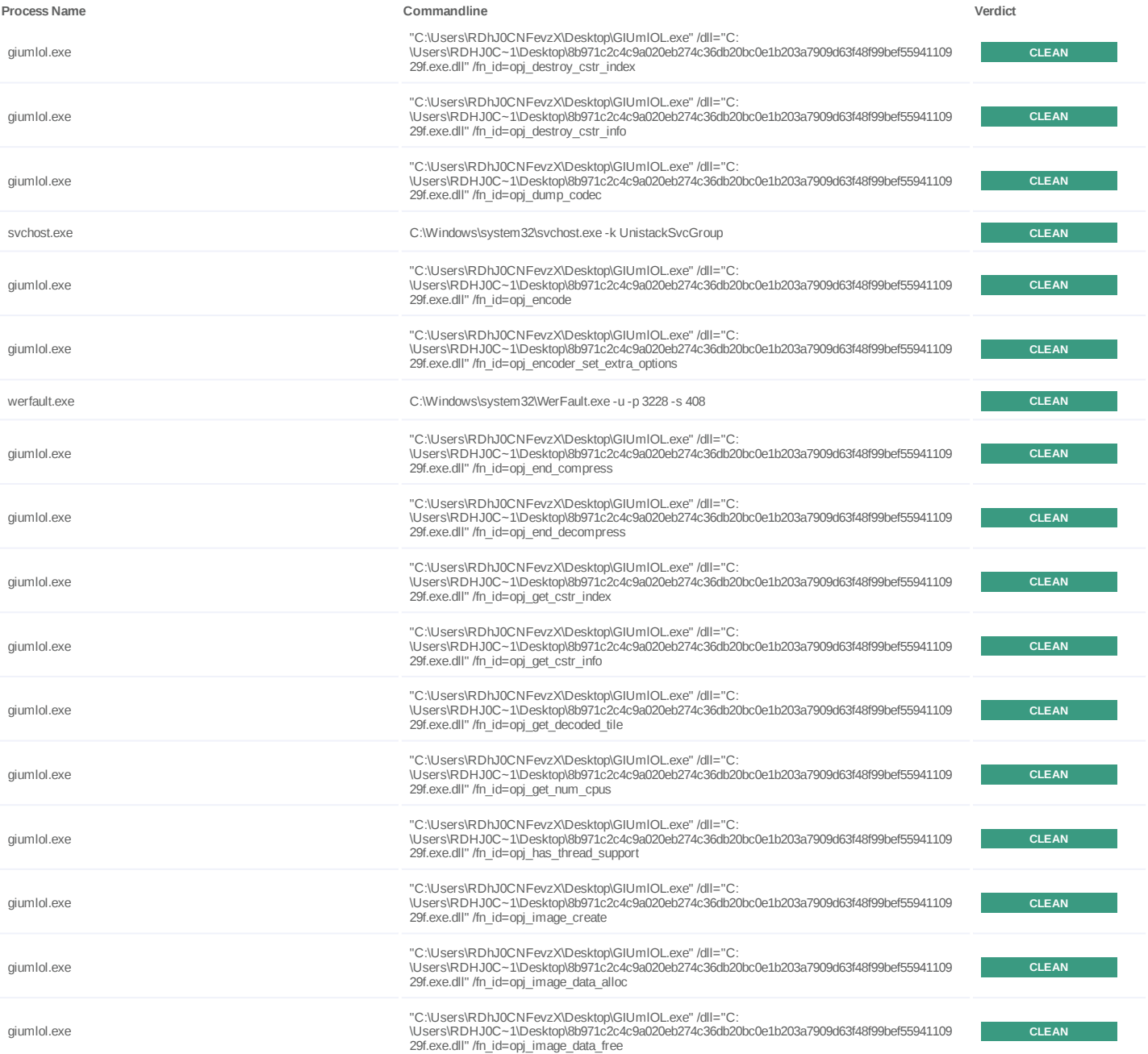

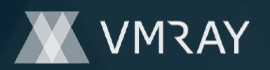

# **YARA / AV**

No YARA or AV matches available.

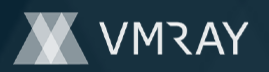

# **ENVIRONMENT**

#### **Virtual Machine Information**

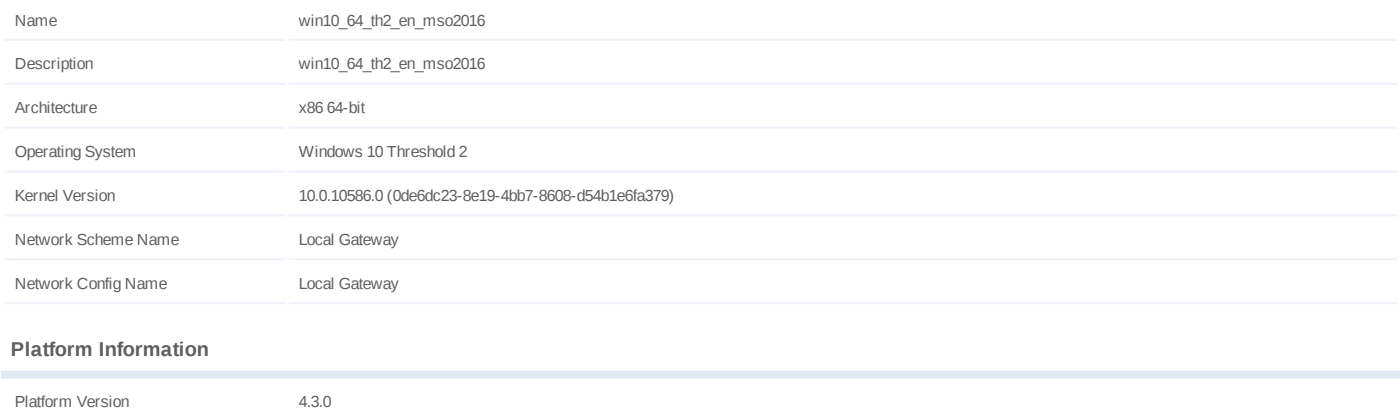

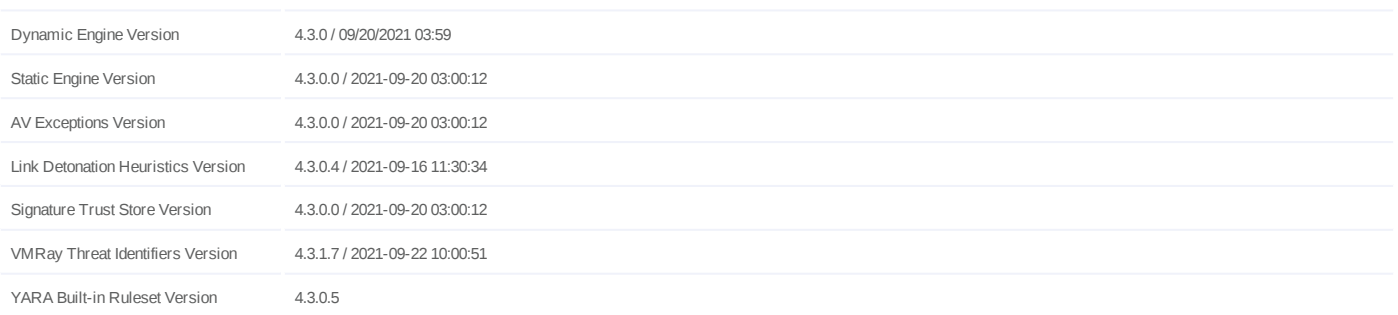

# **Anti Virus Information**

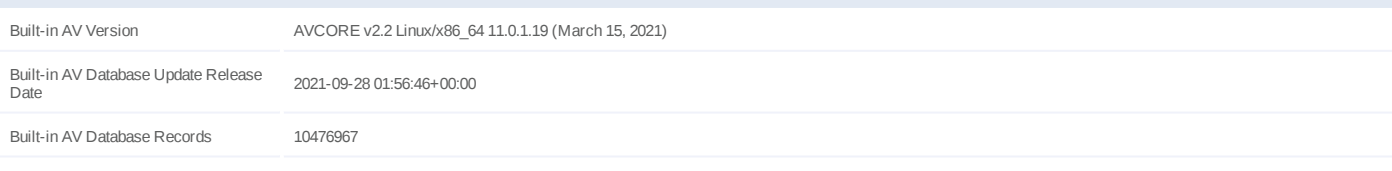

# **Software Information**

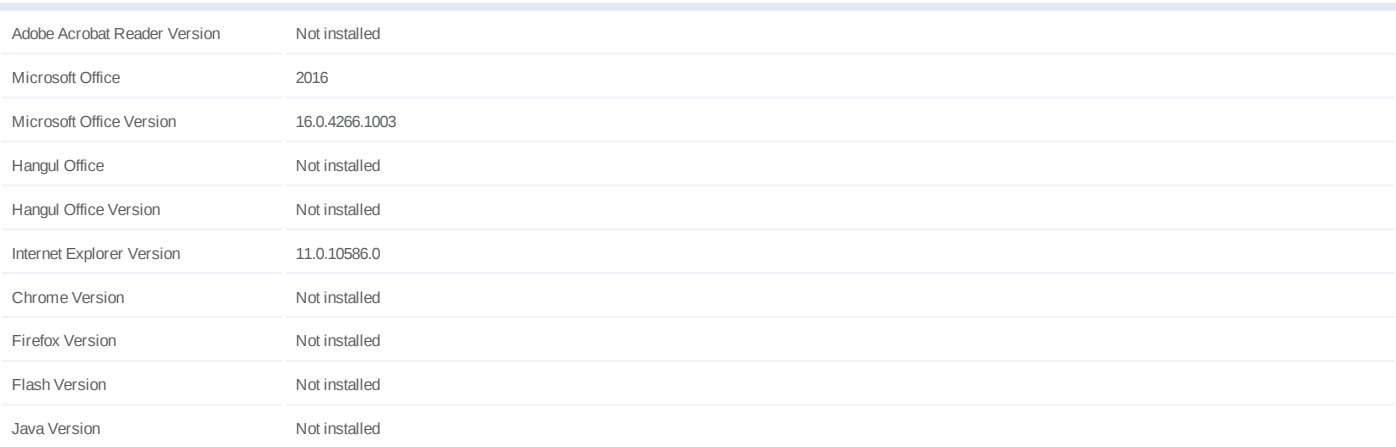

# **System Information**

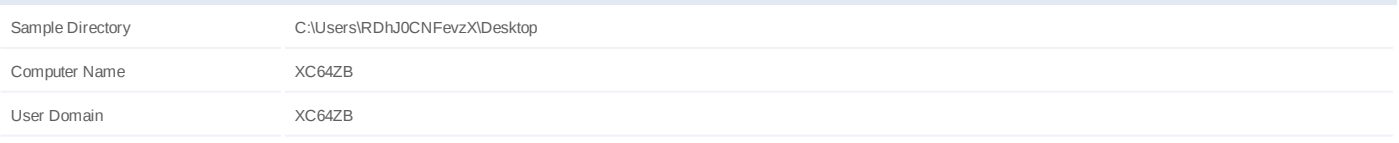

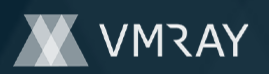

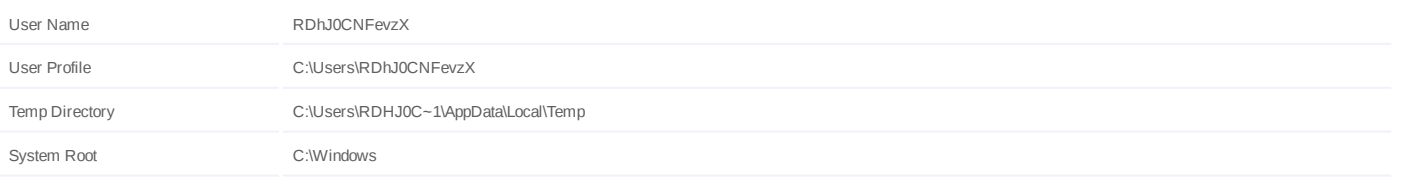